#### СОБРАНИЕ  $N_2$  41  $(957)$ ЗАКОНОДАТЕЛЬСТВА 19 октября РЕСПУБЛИКИ УЗБЕКИСТАН 2020 года

Собрание законодательства Республики Узбекистан состоит из пяти разделов:

в первом разделе публикуются законы Республики Узбекистан и постановления палат Олий Мажлиса Республики Узбекистан;

во втором разделе публикуются указы и постановления Президента Республики Узбекистан;

в третьем разделе публикуются постановления Кабинета Министров Республики Узбекистан;

в четвертом разделе публикуются решения Конституционного суда Республики Узбекистан:

в пятом разделе публикуются нормативно-правовые акты министерств, государственных комитетов и ведомств, зарегистрированные Министерством юстиции Республики Узбекистан.

# **СОДЕРЖАНИЕ**

## Раздел первый

450. Закон Республики Узбекистан от 15 октября 2020 года № ЗРУ-641 «О правах лиц с инвалидностью»

## Раздел второй

- 451. Постановление Президента Республики Узбекистан от 13 октября 2020 года № ПП-4860 «О мерах по дальнейшему совершенствованию системы образования и воспитания детей с особыми образовательными потребностями»
- 452. Постановление Президента Республики Узбекистан от 13 октября 2020 года № ПП-4861 «О мерах по дальнейшему совершенствованию деятельности государственной службы по карантину растений»
- 453. Постановление Президента Республики Узбекистан от 13 октября 2020 года № ПП-4862 «О дополнительных мерах по совершенство-

#### Содержание

ванию системы вовлечения населения в предпринимательство и развитию предпринимательства»

- 454. Постановление Президента Республики Узбекистан от 15 октября 2020 года № ПП-4863 «О мерах по увеличению производства и экспорта чеснока и овощной продукции методом «туксонбости»»
- 455. Постановление Презилента Республики Узбекистан от 16 октября 2020 года № ПП-4864 «Об организационных мерах по формированию программ развития социальной и производственной инфраструктуры Республики Узбекистан»

#### Раздел пятый

- 456. Постановление Министерства финансов, Агентства по развитию рынка капитала Республики Узбекистан от 10 сентября 2020 года № 40, от 9 сентября 2020 года № 2020-11 «О признании утратившими силу постановления «Об утверждении Положения о бухгалтерском учете и отчетности в инвестиционных и приватизационных инвестиционных фондах», а также изменений к нему» (зарегистрировано Министерством юстиции Республики Узбекистан 12 октября 2020 г., регистрационный  $N_2$  1662-5)
- 457. Постановление Государственного налогового комитета, Государственного таможенного комитета, правления Центрального банка Республики Узбекистан от 6 сентября 2020 года № 2020-34, от 29 августа 2020 года № 01-02/15-42, от 5 сентября 2020 года № 20/1 «О внесении изменений и дополнений в Положение о порядке осуществления мониторинга за обоснованностью проведения юридическими и физическими лицами валютных операций» (зарегистрировано Министерством юстиции Республики Узбекистан 12 октября 2020 г., регистрационный № 2467-3)
- 458. Постановление Антимонопольного комитета Республики Узбекистан от 29 сентября 2020 года № 04/19-05/01 «О внесении изменения в пункт 2 Положения о порядке формирования и ведения Государственного реестра субъектов естественных монополий» (зарегистрировано Министерством юстиции Республики Узбекистан 13 октября 2020 г., регистрационный  $N_2$  2147-2)

Сведения о состоянии государственной регистрации нормативно-правовых актов министерств, государственных комитетов и ведомств

# РАЗДЕЛ ПЕРВЫЙ

## ЗАКОН РЕСПУБЛИКИ УЗБЕКИСТАН

О правах лиц с инвалидностью\* 450

> Принят Законодательной палатой 22 июля 2020 года

Одобрен Сенатом 11 сентября 2020 года

## Глава 1. Общие положения

#### Статья 1. Цель настоящего Закона

Целью настоящего Закона является регулирование отношений в области обеспечения прав лиц с инвалидностью.

#### Статья 2. Законодательство о правах лиц с инвалидностью

Законодательство о правах лиц с инвалидностью состоит из настоящего Закона и иных актов законодательства.

Если международным договором Республики Узбекистан установлены иные правила, чем те, которые предусмотрены законодательством Республики Узбекистан о правах лиц с инвалидностью, то применяются правила международного договора.

## Статья 3. Основные понятия

В настоящем Законе применяются следующие основные понятия:

дискриминация по признаку инвалидности - любое обособление, исключение, отстранение, ограничение по причине инвалидности, целью или результатом которых является отрицание признания или реализации наравне с другими прав и свобод лиц с инвалидностью в политической, экономической, социальной, культурной, гражданской или иной области;

дети (ребенок) с инвалидностью - лица в возрасте до восемнадцати лет, которые в связи с ограничением жизнедеятельности вследствие наличия стойких физических, умственных, сенсорных (чувственных) или психических нарушений нуждаются в социальной помощи и защите своих прав и законных интересов со стороны государства и общества;

лицо с инвалидностью - лицо со стойкими физическими, умственными, сенсорными (чувственными) или психическими нарушениями, нуждающееся в социальной помощи и защите, создании условий для полного

<sup>\*</sup> Настоящий Закон опубликован в «Национальной базе данных законодательства» 15 октября 2020 г.

Собрание законодательства Республики Узбекистан, 2020 г.

и эффективного участия наравне с другими в политической, экономической, социальной жизни общества и государства;

социальная защита лиц с инвалидностью - система гарантированных государством экономических, социальных и правовых мер, обеспечивающих лицам с инвалидностью условия для преодоления, замещения (компенсации) ограничений жизнедеятельности и направленных на создание им равных с другими гражданами возможностей участия в жизни общества и государства;

общественные объединения лиц с инвалидностью - негосударственные некоммерческие организации, созданные лицами с инвалидностью в целях защиты прав, свобод и законных интересов лиц с инвалидностью, обеспечения им равных с другими гражданами возможностей участия в жизни обшества и государства:

протезно-ортопедические изделия - изделия, предназначенные для замещения отсутствующих конечностей или других частей тела, компенсирующие нарушенные или утраченные функции организма;

сурдоперевод - способ перевода с помощью дактильной азбуки и (или) языка жестов с какого-либо языка;

сурдотехнические средства - технические средства для коррекции и компенсации дефектов слуха, в том числе усиливающие средства связи и передачи информации;

медико-социальная экспертиза - определение на основе комплексной оценки клинико-функциональных, социальных, профессионально-трудовых и психологических данных освидетельствуемого лица, степени потери здоровья и степени ограничения его жизнедеятельности, вызванных стойким расстройством функций организма, группы инвалидности, причины и времени ее наступления, а также выдача рекомендаций о возможных для лица по состоянию здоровья видах трудовой деятельности и необходимых условиях труда, потребности в постороннем уходе, соответствующих видах санаторно-курортного лечения и социальной защите;

тифлотехнические средства - средства, направленные на коррекцию и компенсацию утраченных возможностей лиц с инвалидностью в результате дефекта зрения;

ограничение жизнедеятельности лица - полная либо частичная утрата лицом способности или возможности осуществлять самообслуживание, передвижение, ориентацию, общение, контроль за своим поведением, а также заниматься обучением и трудовой деятельностью.

## Статья 4. Основные принципы обеспечения прав лиц с инвалилностью

Основными принципами обеспечения прав лиц с инвалидностью являются:

уважение достоинства лиц с инвалидностью, их самостоятельности, свободы выбора;

недопущение дискриминации по признаку инвалидности;

равенство возможностей при реализации прав и свобод человека: уважение развивающихся способностей детей с инвалидностью и их права сохранять свою индивидуальность;

доступность объектов и услуг;

вовлечение лиц с инвалидностью в жизнь общества и государства.

## Статья 5. Принцип уважения достоинства лиц с инвалидностью, их самостоятельности, свободы выбора

Уважение достоинства лиц с инвалидностью, их самостоятельности, свободы выбора обеспечивается установлением гарантий защиты и реализации прав и свобод лиц с инвалидностью и их семей наравне с другими гражданами.

## Статья 6. Принцип недопущения дискриминации по признаку инвалидности

Запрещается любое обособление, исключение, отстранение, ограничение или предпочтение в отношении лиц с инвалидностью, а также отказ от создания условий для доступа лиц с инвалидностью к объектам и услугам.

Специальные меры, направленные на обеспечение равенства возможностей для лиц с инвалидностью и их вовлечение в жизнь общества и государства, не считаются дискриминационными в отношении других гражлан.

## Статья 7. Принцип равенства возможностей при реализации прав и свобод лиц с инвалидностью

Равенство возможностей при реализации прав и свобод лиц с инвалидностью обеспечивается путем осуществления мер по созданию для них гарантий доступности и предоставления равного доступа к объектам и услугам, социальной, экономической и культурной сферам, здравоохранению, образованию, трудоустройству, а также информации и средствам связи.

## Статья 8. Принцип уважения развивающихся способностей детей с инвалидностью и их права сохранять свою индивидуальность

Дети с инвалидностью пользуются в полном объеме всеми правами и свободами человека наравне с другими детьми.

Во всех действиях, предпринимаемых в отношении детей с инвалидностью, приоритетным является верховенство их интересов в целях всестороннего и гармоничного развития детей с инвалидностью, содействия их общественной активности, интереса к труду, приобщения к образованию, науке, технике, искусству и спорту.

## Статья 9. Принцип доступности объектов и услуг

Доступность объектов и услуг обеспечивается путем создания условий для доступа лиц с инвалидностью наравне с другими гражданами к

зданиям, сооружениям, транспорту, информации и средствам связи, включая информационно-коммуникационные технологии и системы, а также к иным объектам и услугам, предоставляемым населению.

Планировка и застройка городов, других населенных пунктов, формирование жилых и рекреационных зон, разработка проектных решений на новое строительство, реконструкция зданий, сооружений и их комплексов, а также разработка и производство транспортных средств общего пользования, информации и средств связи без приспособления указанных объектов для беспрепятственного доступа к ним лиц с инвалидностью не допускаются.

## Статья 10. Принцип вовлечения лиц с инвалидностью в жизнь общества и государства

Вовлечение лиц с инвалидностью в жизнь общества и государства осуществляется путем всестороннего поощрения их участия в общественнополитической жизни и недопущения любых форм ограничения.

Государственные органы осуществляют меры по вовлечению лиц с инвалидностью в жизнь общества и государства.

## Глава 2. Регулирование в области обеспечения прав лиц с инвалидностью

#### Основные направления государственной полити-Статья 11. ки в области обеспечения прав лиц с инвалидностью

Основными направлениями государственной политики в области обеспечения прав лиц с инвалидностью являются:

принятие комплексных мер по недопущению дискриминации лиц с инвалидностью;

защита чести и достоинства лиц с инвалидностью;

обеспечение равенства прав и возможностей лиц с инвалидностью наравне с другими гражданами;

вовлечение лиц с инвалидностью в жизнь общества и государства;

организация просветительно-воспитательной работы в обществе по вопросам уважения прав и достоинства лиц с инвалидностью;

обеспечение соблюдения законодательства о правах лиц с инвалидностью; обеспечение открытости и прозрачности деятельности государственных органов и их должностных лиц по защите прав, свобод и законных интересов лиц с инвалидностью:

обеспечение лицам с инвалидностью возможности получения инклюзивного образования (дошкольное, внешкольное, общее среднее, среднее специальное, профессиональное, высшее и послевузовское образование);

развитие сотрудничества между государственными органами и негосударственными некоммерческими организациями в области обеспечения прав лиц с инвалидностью.

## Статья 12. Полномочия Кабинета Министров Республики Узбекистан в области обеспечения прав лиц с инвалилностью

Кабинет Министров Республики Узбекистан:

обеспечивает реализацию государственной политики в области обеспечения прав лиц с инвалидностью;

обеспечивает разработку, утверждение и реализацию государственных программ в области обеспечения прав лиц с инвалидностью;

обеспечивает исполнение законодательства о правах лиц с инвалидностью:

осуществляет контроль за деятельностью органов государственного управления по обеспечению прав лиц с инвалидностью;

определяет гарантированный государством объем услуг по обеспечению прав лиц с инвалидностью.

Кабинет Министров Республики Узбекистан может осуществлять и ИНЫЕ ПОЛНОМОЧИЯ В СООТВЕТСТВИИ С ЗАКОНОЛАТЕЛЬСТВОМ.

## Статья 13. Полномочия органов государственного управления в области обеспечения прав лиц с инвалидностью

Органы государственного управления в пределах своих полномочий:

реализуют государственную политику в области обеспечения прав лиц с инвалидностью;

определяют приоритетные направления по обеспечению прав лиц с инвалидностью;

формируют и реализуют государственные программы реабилитации, социальной защиты и обеспечения прав лиц с инвалидностью;

обеспечивают исполнение законодательства о правах лиц с инвалидностью:

финансируют и организуют проведение научных исследований и подготовку специалистов в области медицинской, профессиональной и социальной реабилитации лиц с инвалидностью;

принимают меры по развитию сети стационарных учреждений социального обслуживания лиц с инвалидностью, нуждающихся в постороннем уходе и помощи;

создают сеть реабилитационных, научно-производственных центров, стационарных учреждений социального обслуживания лиц с инвалидностью, специализированных образовательных учреждений и санаторно-курортных учреждений, а также создают организации по оказанию социальнобытовых услуг лицам с инвалидностью;

создают сеть отделений восстановительной терапии в амбулаторных и стационарных лечебно-профилактических учреждениях государственной системы здравоохранения.

Органы государственного управления могут осуществлять и иные полномочия в соответствии с законодательством.

## Статья 14. Полномочия органов государственной власти на местах в области обеспечения прав лиц с инвалилностью

Органы государственной власти на местах:

обеспечивают исполнение законодательства о правах лиц с инвалидностью:

формируют, утверждают и реализуют территориальные программы реабилитации, социальной защиты и обеспечения прав лиц с инвалидностью;

устанавливают минимальное количество рабочих мест для трудоустройства лиц с инвалидностью.

Органы государственной власти на местах могут осуществлять и иные полномочия в соответствии с законодательством.

## Статья 15. Межведомственный совет по делам лиц с инвалидностью

Для координации деятельности государственных органов, реализующих государственную политику в области обеспечения прав лиц с инвалидностью, и выработки согласованных действий, направленных на обеспечение выполнения положений настоящего Закона, Кабинетом Министров Республики Узбекистан образуется Межведомственный совет по делам лиц с инвалидностью.

В состав Межведомственного совета по делам лиц с инвалидностью включаются представители министерств, ведомств и организаций, в компетенцию которых входит реализация государственной политики в области обеспечения прав лиц с инвалидностью, а также представители негосударственных некоммерческих организаций, в том числе общественных объединений лиц с инвалидностью.

Председателем Межведомственного совета по делам лиц с инвалидностью является один из заместителей Премьер-министра Республики Узбекистан.

Заседания Межведомственного совета по делам лиц с инвалидностью созываются председателем по мере необходимости, но не реже одного раза в полугодие.

Положение о Межведомственном совете по делам лиц с инвалидностью и его персональный состав утверждаются Кабинетом Министров Республики Узбекистан.

## Статья 16. Участие органов самоуправления граждан и негосударственных некоммерческих организаций в обеспечении прав лиц с инвалидностью

Органы самоуправления граждан и негосударственные некоммерческие организации содействуют обеспечению прав лиц с инвалидностью.

Органы самоуправления граждан и негосударственные некоммерческие организации могут:

получать правовую, методическую, организационную и финансовую помощь от государства и в установленном порядке от международных орга-

низаций при осуществлении деятельности по обеспечению прав лиц с инвалилностью:

принимать участие в решении проблем, связанных с социальной защитой лиц с инвалидностью, а также в финансировании соответствующих мероприятий;

участвовать в создании условий для доступа лиц с инвалидностью наравне с другими гражданами к зданиям, сооружениям, транспорту, информации и средствам связи, включая информационно-коммуникационные технологии и системы, а также к иным объектам и услугам, оказываемым населению;

осуществлять общественный контроль за соблюдением законодательства о правах лиц с инвалидностью.

Органы самоуправления граждан и негосударственные некоммерческие организации могут участвовать и в иных мероприятиях по обеспечению прав лиц с инвалидностью.

#### Статья 17. Общественные объединения лиц с инвалидностью

Общественные объединения лиц с инвалидностью вправе участвовать в формировании государственной политики в области обеспечения прав лиц с инвалидностью путем:

внесения в органы государственного и хозяйственного управления, органы государственной власти на местах предложений по обеспечению прав и законных интересов лиц с инвалидностью;

участия в оценке эффективности предоставления соответствующих видов социальных услуг лицам с инвалидностью;

внесения предложений в разрабатываемые проекты нормативно-правовых актов по вопросам обеспечения прав лиц с инвалидностью;

участия в работе и заседаниях Межведомственного совета по делам лиц с инвалидностью:

организации совместно с уполномоченными государственными органами спортивных, просветительских и культурно-массовых мероприятий.

Органы государственного и хозяйственного управления, органы государственной власти на местах взаимодействуют с общественными объединениями лиц с инвалидностью и их полномочными представителями при подготовке и принятии решений, затрагивающих интересы лиц с инвалидностью.

Юридические и физические лица могут оказывать материально-техническую и финансовую помощь общественным объединениям лиц с инвалидностью.

## Глава 3. Создание благоприятных условий для полноправного участия лиц с инвалидностью в жизни общества и государства

#### Обеспечение равенства и недопущение дискрими-Статья 18. нации лиц с инвалидностью

Запрещается любая дискриминация по признаку инвалидности.

### $C_{T}$ , 450

Лля обеспечения равных возможностей и недопушения дискриминации по признаку инвалидности государственные органы осуществляют меры по обеспечению возможностей равного доступа лиц с инвалидностью к объектам и услугам, социальной, экономической и культурной сферам, здравоохранению, образованию, трудоустройству, а также информации и средствам связи.

Государство гарантирует равную и эффективную правовую защиту от всех форм дискриминации лиц с инвалидностью.

Государство принимает меры по недопущению дискриминации лиц с инвалидностью при предоставлении возможности пользования основными правами и свободами человека.

### Статья 19. Право на неприкосновенность частной жизни

Лица с инвалидностью имеют право на защиту от посягательств, на неприкосновенность их частной жизни, семьи, жилища или переписки, охрану чести и достоинства в порядке, предусмотренном законодательством.

Государство принимает меры по обеспечению конфиденциальности сведений о личности, состоянии здоровья лица с инвалидностью.

### Статья 20. Право на семью и семейное окружение

Государство принимает меры по обеспечению прав детей с инвалидностью на семью и семейное окружение, сокращению числа детей с инвалидностью, помещаемых в специализированные учреждения, обеспечению им альтернативного ухода за счет привлечения родственников в семейных условиях и в рамках иных форм устройства детей с инвалидностью.

Государство предоставляет материальную, консультативную и иную помощь и поддержку семьям, воспитывающим детей с инвалидностью.

### Статья 21. Право на гражданство и свободное передвижение

Лица с инвалидностью имеют право наравне с другими гражданами приобретать и изменять гражданство, а также на свободное передвижение по территории Республики Узбекистан, въезд в Республику Узбекистан и выезд из нее, за исключением ограничений, установленных законодательством для граждан Республики Узбекистан.

Государство и негосударственные некоммерческие организации, в том числе общественные объединения лиц с инвалидностью, информируют лиц с инвалидностью о наличии и доступности программ поддержки и услуг, учитывающих их возраст, пол и форму инвалидности, а также личные потребности.

#### Статья 22. Право на жилье

Государство обеспечивает лицам с инвалидностью возможность доступа к государственным и специальным программам по строительству жилья.

Государство обеспечивает необходимые условия и возможности лицам

с инвалидностью и семьям, имеющим в своем составе лицо с инвалидностью, для приобретения жилья по доступным ценам.

Учет лиц с инвалидностью, нуждающихся в жилье или улучшении жилищных условий, осуществляется органами исполнительной власти на местах.

При формировании органами исполнительной власти на местах списков учета граждан, нуждающихся в получении жилья или улучшении жилищных условий, лица с инвалидностью и семьи, имеющие в своем составе лицо с инвалидностью, включаются в отдельный список.

Лица с инвалидностью имеют право на получение жилья и льготное ипотечное кредитование в рамках государственных и специальных программ по строительству жилья на льготных условиях.

Лицам с инвалидностью и семьям, имеющим в своем составе лицо с инвалидностью, предоставляется право на получение земельных участков на льготных условиях для индивидуального жилищного строительства, ведения подсобного, дачного хозяйства и садоводства.

При распределении жилья лицам с инвалидностью по возможности предоставляется жилье вблизи от места работы, медицинских и реабилитационных учреждений с соблюдением принципа доступности объектов и услуг.

Лицам с инвалидностью жилые помещения в многоквартирных домах государственного жилищного фонда могут предоставляться по их желанию на нижних этажах. Лица с инвалидностью, имеющие квартиры на верхних этажах, вправе их обменять на жилые помещения, расположенные на нижних этажах, при наличии свободных жилых помещений.

Жилые помещения, предоставляемые лицам с инвалидностью или семьям, имеющим в своем составе лицо с инвалидностью, должны соответствовать принципу доступности объектов и услуг.

Жилые помещения, занимаемые лицами с инвалидностью, должны быть оборудованы специальными средствами и приспособлениями для свободного передвижения и использования лицами с инвалидностью. Оборудование указанных жилых помещений осуществляется органами исполнительной власти на местах.

Лица с инвалидностью имеют право на получение социального жилья на льготных условиях.

## Статья 23. Проектирование, строительство и реконструкция объектов социальной инфраструктуры с соблюдением потребностей лиц с инвалидностью

Органы государственного управления, органы государственной власти на местах и организации обязаны создавать условия для беспрепятственного доступа лиц с инвалидностью, включая лиц, использующих креслаколяски и собак-поводырей, ко всем объектам социальной инфраструктуры (жилым помещениям, общественным и производственным зданиям, строениям и сооружениям, объектам здравоохранения и спорта, культурно-зрелищным и другим учреждениям).

Проектирование, строительство и реконструкция общественных зданий и сооружений, независимо от организационно-правовой формы, должны осуществляться с учетом потребностей лиц с инвалидностью.

При проектировании, строительстве и реконструкции общественных зданий и сооружений должны быть предусмотрены меры по созданию парковочных мест подходящего количества и размера для использования лицами с инвалидностью.

При приобретении и установке лифтов в жилых домах и объектах социальной инфраструктуры соответствующие организации, независимо от организационно-правовой формы, обязаны обеспечивать доступность и возможность использования лифтов для всех категорий лиц с инвалидностью.

Приемка в эксплуатацию строительных и реконструируемых объектов социально-бытового и культурного назначения осуществляется с включением в состав государственной приемочной комиссии представителей обшественных объединений лиц с инвалидностью.

Создание условий для доступа лиц с инвалидностью к объектам и услугам является обязательной частью строительных проектов. Нормы и правила на строительство и реконструкцию зданий, сооружений и их комплексов должны быть разработаны с учетом мнения общественных объединений лиц с инвалидностью.

# Статья 24. Доступность транспортных средств и дорожной инфраструктуры

Доступность транспортных средств и дорожной инфраструктуры обеспечивается организациями (независимо от организационно-правовой формы), осуществляющими транспортное обслуживание населения, при участии общественных объединений лиц с инвалидностью путем:

оснащения общественного транспорта специальными средствами для создания доступности для лиц с инвалидностью, включая оборудование отдельных мест, информационных табло для слабослышащих и голосового объявления остановок;

воспроизведения крупным шрифтом контрастных цветов маршрутов и указателей средств городского и сельского общественного транспорта;

оборудования специальными местами вагонов пассажирских поездов и оснащения перронов, а также железнодорожных вокзалов специализированными механическими пандусами;

оснащения и оборудования остановочных площадок с учетом градостроительных норм и правил, включая установку пандусов и перил, применение тактильного покрытия на площадках перед входными дверями транспортного средства, а также установление электронных информационных табло:

приспособления пешеходных переходов и перекрестков, улиц и дорог общего пользования в соответствии с потребностями лиц с инвалидностью;

установления систем звуковой и визуальной сигнализации на перекрестках;

сопровождения лиц с инвалидностью к транспортным средствам в аэропортах и аэровокзалах, на крупных железнодорожных станциях, а также в метро:

оборудования специальных мест ожидания для лиц с инвалидностью. Разработка и производство отечественных транспортных средств должны осуществляться с учетом потребностей лиц с инвалидностью.

#### Статья 25. Доступность гостиничных помещений

Собственники гостиниц обязаны оборудовать не менее одного номера от общего номерного фонда, доступного для лиц с инвалидностью, пользующихся креслом-коляской, а также обеспечить установку дисплеев и озвучивающих устройств для объявлений, соответствующих потребностям лиц с инвалидностью по слуху и зрению.

### Статья 26. Доступность информации

Государство гарантирует лицам с инвалидностью реализацию прав на получение информации и обеспечивает лиц с инвалидностью информацией, предназначенной для широкой публики, в доступных форматах и с использованием технологий, учитывающих разные формы инвалидности.

Государство содействует использованию языка жестов, других альтернативных форм общения в качестве средств коммуникации между людьми.

Государство обеспечивает лицам с инвалидностью доступ к телевизионным программам, фильмам, театральным и другим культурным мероприятиям в доступных для них форматах. На государственных телеканалах обеспечивается трансляция новостных передач с сурдопереводом или субтитрами.

Государство обеспечивает издание художественной литературы, школьных учебников, других дидактических материалов и средств обучения с использованием альтернативных форм коммуникации (шрифт Брайля и звуковые версии).

Государственные органы и организации на своих официальных веб-сайтах обязаны создать дополнительные возможности лицам с инвалидностью для доступного ознакомления с размещенной на них информацией и пользования услугами.

Государственные органы и организации должны учитывать соблюдение критериев доступности для всех категорий лиц с инвалидностью при осуществлении государственного заказа на государственные закупки информационно-коммуникационного оборудования и информационного обеспечения.

Государственные органы и организации при необходимости нанимают по договору переводчика на язык жестов для обеспечения общения между представителем данного государственного органа или организации и лицом с инвалидностью с нарушениями слуха.

## Статья 27. Право на участие в культурной жизни, отлых и занятие спортом

Государственные органы и организации обеспечивают лицам с инвалидностью доступность к объектам материального культурного наследия, туристским и спортивным объектам и сооружениям, а также к объектам отлыха.

Театры, музеи, кинотеатры, информационно-библиотечные учреждения и информационно-ресурсные центры, парки культуры и отдыха должны быть доступны для пользования лицами с инвалидностью.

В целях обеспечения доступа лиц с инвалидностью к объектам материального культурного наследия, туристским и спортивным объектам и сооружениям, а также к объектам отдыха организации, независимо от организационно-правовой формы, с участием общественных объединений лиц с инвалидностью:

содействуют участию лиц с инвалидностью и их семей в культурных, спортивных и туристских мероприятиях;

в партнерстве с негосударственными некоммерческими организациями организуют проведение мероприятий культурного, спортивного и развлекательного назначения:

создают необходимые условия и возможности лицам с инвалидностью для занятия спортом, проведения спортивных соревнований и участия в них;

оказывают содействие негосударственным некоммерческим организациям, деятельность которых направлена на вовлечение лиц с инвалидностью в занятие спортом и культурную жизнь общества;

участвуют в пропаганде и поощрении участия лиц с инвалидностью в спортивных мероприятиях всех уровней.

Организации, независимо от организационно-правовой формы, создают условия для обеспечения доступа лиц с инвалидностью к объектам спортивных сооружений, объектам отдыха, а также туристским объектам, в том числе на бесплатной основе.

Спортивные залы и помещения спортивных объектов и сооружений, находящихся в государственной собственности, предоставляются на бесплатной основе лицам с инвалидностью для занятия спортом за исключением случаев, предусмотренных законодательством.

Государство обеспечивает обучение и подготовку тренеров, судей и других специалистов по паралимпийским видам спорта.

Государственные органы совместно с негосударственными некоммерческими организациями, в том числе с общественными объединениями лиц с инвалидностью, ежегодно разрабатывают и реализуют программы по созданию условий и привлечению к занятию спортом лиц с инвалидностью.

Государство создает систему материальной поддержки занятия лицами с инвалидностью спортом.

#### Статья 28. Право на обращение

Лица с инвалидностью имеют право на обращения в государственные

органы, организации и их должностным лицам индивидуально или коллективно.

Государственные органы, организации и их должностные лица обязаны соблюдать требования Конституции и законов Республики Узбекистан при рассмотрении обращений, принимать меры для их полного, объективного и своевременного рассмотрения, а также в пределах своих полномочий принимать меры по обеспечению восстановления нарушенных прав, свобод и защиты законных интересов лиц с инвалидностью.

Государственные органы, организации и их должностные лица обязаны создать необходимые условия для доступа лиц с инвалидностью с обращениями (заявлениями, жалобами, предложениями) посредством:

признания и поддержки языка жестов в качестве средства межличностного общения, а также принятия мер по его развитию и применению в различных сферах жизнедеятельности общества и государства;

оказания услуг по сурдопереводу в случаях, необходимых для защиты и реализации прав лиц с инвалидностью;

использования лицами с инвалидностью факсимильной подписи для подписания своего обращения.

Лицам с инвалидностью по слуху и речи предоставляются услуги сурдопереводчика при:

проведении следственных действий или при участии в судебных процессах по уголовным, гражданским, административным и экономическим лелам:

нотариальном оформлении документов или сделок;

обучении навыкам вождения или компьютерной грамотности;

оказании государственных услуг.

Лицам с инвалидностью по слуху и речи могут предоставляться услуги сурдопереводчика и в других случаях, предусмотренных законодатель-CTBOM.

Государство ежегодно обеспечивает подготовку сурдопереводчиков, сурдопедагогов, дефектологов и логопедов.

#### Статья 29. Факсимильная подпись лица с инвалидностью

Факсимильная подпись лица с инвалидностью - специально изготовленный штамп (клише), заменяющий собственноручную подпись лица с инвалидностью, который в силу состояния здоровья (нарушение зрения, отсутствие конечностей, нарушение координации движений, паралич) не имеет возможности собственноручно проставлять подпись.

Факсимильная подпись лица с инвалидностью может применяться лицом с инвалидностью только в том случае, если оно в силу своих физических недостатков не имеет возможности при подписании необходимых документов проставлять собственноручную подпись.

Факсимильная подпись изготавливается для лица с инвалидностью и используется им на протяжении всей жизни. В случае утери факсимильной подписи изготавливается ее дубликат.

Никто не может быть ограничен в осуществлении своих гражданских прав в связи с использованием факсимильной подписи.

## Статья 30. Формирование и укрепление в общественном сознании уважения прав и достоинства лиц с инвалидностью

Государственные органы в целях формирования и укрепления в общественном сознании уважения прав и достоинства лиц с инвалидностью обеспечивают:

содействие посредством средств массовой информации и печати позитивному восприятию активной социальной роли лиц с инвалидностью;

пропаганду потенциала и вклада лиц с инвалидностью в развитие общества и государства;

стимулирование средств массовой информации в направлении позитивного и толерантного представления образа лиц с инвалидностью, способствующего их социальной интеграции;

реализацию мер по искоренению из общественного сознания стереотипов и предрассудков в отношении лиц с инвалидностью;

воспитание на всех этапах образования, в том числе у детей, начиная с раннего возраста, уважительного отношения к лицам с инвалидностью;

содействие признанию достоинств и способностей лиц с инвалидностью и их вклада в коллективные достижения на рабочем месте и на рынке труда;

разработку и внедрение воспитательно-ознакомительных программ, посвященных лицам с инвалидностью и их правам.

Государство ежегодно размешает государственный заказ на:

производство художественных, документальных фильмов, постановку спектаклей, направленных на искоренение в обществе стереотипов и предрассудков в отношении лиц с инвалидностью, а также на формирование позитивного образа лиц с инвалидностью;

производство и размещение в средствах массовой информации социальной рекламной информации и публикаций, направленных на пропаганду потенциала и вклада лиц с инвалидностью в жизнь общества и государства, а также на создание позитивного образа лиц с инвалидностью.

Социальная рекламная информация и ролики, направленные на позитивное представление о лицах с инвалидностью, размещаются на телеканалах, в печати и других средствах массовой информации.

В высших образовательных учреждениях правовой и гуманитарной направленности проводятся курсы и изучаются учебные предметы по правам лиц с инвалидностью.

## Глава 4. Признание гражданина лицом с инвалидностью, реабилитация и абилитация лиц с инвалидностью

Статья 31. Признание гражданина лицом с инвалидностью Признание гражданина лицом с инвалидностью осуществляется меди-

ко-социальными экспертными комиссиями, а детей в возрасте до восемнадцати лет - педиатрическими медико-социальными экспертными комиссиями.

Лицо направляется на медико-социальную экспертизу государственным медицинским учреждением, за исключением случаев, предусмотренных частью третьей настоящей статьи.

Медицинские организации, независимо от организационно-правовой формы, вправе направлять на медико-социальную экспертизу лиц, имеющих явные признаки инвалидности, без проведения дополнительных обследований по получению клинико-функциональных данных.

Медико-социальная экспертиза может проводиться на дому в случае, если лицо не имеет возможности явиться в медико-социальную экспертную комиссию по состоянию здоровья, что подтверждается заключением медицинского учреждения, или в стационаре, где лицо находится на лечении.

В заседаниях медико-социальной экспертной комиссии могут принимать участие представители местных органов по труду, органов государственной власти на местах, профессиональных союзов, страховых и иных организаций, а также представители общественных объединений лиц с инвалилностью.

Освидетельствование проводится не позднее десяти календарных дней со дня принятия медицинских документов медико-социальными экспертными комиссиями. Лицо, направленное для прохождения медико-социальной экспертизы, оповещается о дне освидетельствования медико-социальной экспертной комиссией в течение двух рабочих дней со дня принятия медицинских документов. При установлении инвалидности гражданин признается лицом с инвалидностью с даты принятия документов медико-социальными экспертными комиссиями.

По результатам медико-социальной экспертизы гражданину, признанному лицом с инвалидностью, определяются группа, причина и сроки установления инвалидности, а детям в возрасте до восемнадцати лет - категория «Дети с инвалидностью» со сроком переосвидетельствования.

Инвалидность без указания срока переосвидетельствования устанавливается при устойчивых, необратимых морфологических изменениях и нарушениях функций органов и систем организма человека, невозможности улучшения течения заболевания и восстановления, социальной адаптации вследствие неэффективности проведенных реабилитационных мероприятий в соответствии с перечнем заболеваний и анатомических дефектов, утвержденным в установленном порядке.

Переосвидетельствование ранее указанных сроков производится при изменении состояния здоровья и степени ограничения жизнедеятельности или выявлении фактов необоснованного решения медико-социальных экспертных комиссий либо проведении контрольной функции вышестоящими медико-социальными экспертными комиссиями.

Медико-социальные экспертные комиссии закрепляются за государственными медицинскими учреждениями, оснащенными необходимым оборудованием для проведения бесплатных обследований.

Органы государственного управления и иные государственные организации в целях изучения факторов и условий, влияющих на возникновение инвалидности, в пределах своей компетенции осуществляют анализ производственных, социальных, экологических и иных причин возникновения заболеваний, приводящих к инвалидности.

Медико-социальные экспертные комиссии в целях формирования базы данных лиц с инвалидностью, учета и анализа структуры инвалидности ведут личные дела лиц (детей) с инвалидностью.

Критерии и механизмы установления инвалидности определяются Кабинетом Министров Республики Узбекистан.

## Статья 32. Реабилитация и абилитация лиц с инвалидностью

Целью реабилитации лиц с инвалидностью является восстановление их социального статуса, способностей к самообслуживанию и различным видам профессиональной деятельности, позволяющих им вести полноценный образ жизни и реализовать свои права и потенциальные возможности.

Государство гарантирует медицинскую, социальную, профессиональную и физическую реабилитацию и абилитацию лиц с инвалидностью в государственных учреждениях.

Медицинской реабилитацией является комплекс медицинских услуг, направленных на сохранение, частичное или полное восстановление нарушенных и (или) утраченных функций органов и систем организма лиц с инвалидностью.

Социальной реабилитацией является комплекс мер, направленных на создание условий для преодоления лицами с инвалидностью ограничений жизнедеятельности, восстановление социального статуса, возможности самообслуживания, самостоятельного проживания, а также их возвращение в привычные условия семейной жизни в обществе.

Профессиональной реабилитацией является комплекс мер, направленных на профессиональную ориентацию, профессиональное обучение и трудоустройство лиц с инвалидностью, а также восстановление их утраченных профессиональных знаний, умений и навыков.

Физической реабилитацией является восстановление (коррекция и компенсация) нарушенных или временно утраченных функций организма и способностей к общественной и профессиональной деятельности лиц с инвалидностью посредством использования средств и методов физической культуры и спорта.

Реабилитация и абилитация лиц с инвалидностью организуются в соответствии с индивидуальной программой реабилитации лица с инвалидностью.

Абилитацией является комплекс медицинских, социальных, педагогических, психологических и иных коррекционных мер, направленных на формирование отсутствующих (врожденных) и (или) неразвитых функций организма для адаптации к жизни в обществе.

Услуги по абилитации включают медико-социальные, психологические

и педагогические, а также иные коррекционные услуги, предоставляемые детям группы риска.

К детям группы риска относятся дети в возрасте до трех лет, имеющие высокую вероятность отставания в физическом и (или) психическом развитии при отсутствии раннего вмешательства и оказания необходимой медицинской, социальной, психологической, педагогической или иной коррекционной поддержки.

Услуги по абилитации предоставляются медико-социальными организациями, а также специализированными организациями по предоставлению медико-социальных услуг, независимо от их организационно-правовой формы.

Абилитация лиц (детей) с инвалидностью осуществляется квалифицированным персоналом в объеме, максимально адаптированном к их нуждам.

## Статья 33. Индивидуальная программа реабилитации лиц с инвалидностью

Индивидуальной программой реабилитации лица с инвалидностью является комплекс оптимальных для лица с инвалидностью реабилитационных мер, разработанный на основе медико-социальной экспертизы, включающий определенные виды, формы, объемы, сроки и порядок реализации медицинских, социальных, профессиональных и физических реабилитационных мер, направленных на восстановление, компенсацию нарушенных или утраченных функций организма, а также способностей лица с инвалидностью выполнять определенные виды трудовой деятельности.

Для лица с инвалидностью в течение десяти дней после проведения медико-социальной экспертизы разрабатывается индивидуальная программа реабилитации лица с инвалидностью.

Индивидуальная программа реабилитации лица с инвалидностью является обязательной для исполнения государственными органами и организациями, органами самоуправления граждан, а также иными организациями, независимо от их организационно-правовой формы.

Индивидуальная программа реабилитации лица с инвалидностью разрабатывается на основе многопрофильной оценки, проводимой специалистами в медицинской, социальной, образовательной и профессиональной областях.

Государственные органы и организации, органы самоуправления граждан, а также иные организации, независимо от организационно-правовой формы, обеспечивают неукоснительную, своевременную и полную реализацию мер, предусматриваемых в индивидуальных программах реабилитации лица с инвалидностью.

При составлении индивидуальной программы реабилитации лица с инвалидностью врачи медико-социальной экспертной комиссии обязаны проинформировать лицо с инвалидностью о его правах, предоставляемых настояшим Законом.

Финансирование мероприятий по выполнению индивидуальной програм-

мы реабилитации лица с инвалидностью осуществляется за счет средств Государственного бюджета Республики Узбекистан и иных источников, не запрещенных законодательством.

При проведении мероприятий, указанных в индивидуальной программе реабилитации лица с инвалидностью, лицо с инвалидностью имеет право на:

равное и уважительное отношение к себе лиц, участвующих в проведении реабилитации;

полную и достоверную информацию о своих правах и возможностях а также характере, качестве, условиях прохождения реабилитации;

привлечение представителей негосударственных некоммерческих организаций, в том числе общественных объединений лиц с инвалидностью на любом этапе проведения реабилитации.

Инливилуальная программа реабилитации лица с инвалидностью имеет для лица с инвалидностью рекомендательный характер. Данное лицо вправе отказаться от того или иного вида, формы и объема реабилитационных мер, а также от реализации программы в целом. Лицо с инвалидностью вправе самостоятельно решать вопрос об обеспечении себя конкретным техническим средством реабилитации или иным средством либо видом реабилитации, включая автомобили, кресла-коляски, протезно-ортопедические изделия, печатные издания со специальным шрифтом, звукоусиливающую аппаратуру, сигнализаторы, видеоматериалы с субтитрами или сурдопереводом и другие аналогичные средства.

Технические средства реабилитации и услуги предоставляются лицам с инвалидностью, как правило, в натуральной форме.

Если предусмотренное индивидуальной программой реабилитации лица с инвалидностью техническое средство реабилитации либо услуга не могут быть ему предоставлены или лицо с инвалидностью приобрело соответствующее средство либо оплатило услугу за собственный счет, то ему выплачивается компенсация в размере стоимости технического средства реабилитации либо услуги, которое должно было быть предоставлено лицу с инвалидностью.

В случае отказа лица с инвалидностью от индивидуальной программы реабилитации лица с инвалидностью в целом или от реализации отдельных ее частей государственные органы и организации, органы самоуправления граждан, а также иные организации, независимо от их организационноправовой формы, не несут ответственности за ее невыполнение.

Порядок разработки и реализации индивидуальной программы реабилитации лица с инвалидностью определяется Кабинетом Министров Республики Узбекистан.

## Статья 34. Протезно-ортопедические изделия и технические средства реабилитации

Государство способствует развитию реабилитационной индустрии в целях разработки и организации производства современных протезно-ортопедических изделий и технических средств реабилитации.

Государственный реестр (перечень) протезно-ортопедических изделий и технических средств реабилитации, порядок обеспечения такими средствами, а также перечень медицинских показаний и противопоказаний для обеспечения лиц с инвалидностью техническими средствами реабилитации определяются в установленном порядке.

Финансирование расходных обязательств по обеспечению лиц с инвалидностью протезно-ортопедическими изделиями и техническими средствами реабилитации, в том числе их изготовление и ремонт, осуществляется за счет средств Государственного бюджета Республики Узбекистан.

Дополнительные средства для финансирования расходов на предусмотренные настоящей статьей протезно-ортопедические изделия и технические средства реабилитации лиц с инвалидностью могут быть получены и из иных источников, не запрещенных законодательством.

Субъект предпринимательства, у которого не менее тридцати процентов от общего объема выручки по итогам отчетного периода поступили от производства протезно-ортопедических изделий и инвентаря для лиц с инвалидностью, а также оказания им услуг по ортопедическому протезированию, ремонту и обслуживанию протезно-ортопедических изделий и инвентаря, имеет право на:

преимущество при заключении контракта по результатам проведенных конкурсных торгов по реализации объектов государственной собственности по «нулевой» выкупной стоимости с условием принятия покупателем инвестиционных и социальных обязательств при равенстве внесенных им предложений с предложениями других участников конкурс-HHX TODFOB:

арендную плату за объект государственной собственности в размере пятидесяти процентов минимального размера ставки арендной платы за ланный объект.

## Глава 5. Охрана здоровья лиц с инвалидностью и социальная помощь лицам с инвалидностью

### Статья 35. Охрана здоровья лиц с инвалидностью

Государство принимает необходимые меры для обеспечения реализации права лиц с инвалидностью наравне с другими гражданами на доступ к услугам здравоохранения, качественной и учитывающей потребности лиц с инвалидностью медицинской помощи.

Государство принимает меры по оказанию квалифицированной медицинской помощи лицам с инвалидностью, которая осуществляется в рамках программы государственных гарантий оказания гражданам бесплатной медицинской помощи. Медицинский уход за лицами с инвалидностью осуществляется в рамках существующих медицинских служб всех уровней, а также специализированными службами для лиц с инвалидностью.

Лица с неизлечимыми болезнями в прогрессирующей форме или на заключительной стадии имеют право на услуги паллиативного медицинского

ухода, предусматривающие удовлетворение физических, психических, эмоциональных и духовных нужд больных.

### Статья 36. Социальная помощь лицам с инвалидностью

Социальная помощь лицам с инвалидностью оказывается в виде: денежных выплат (пенсии, пособия, единовременные выплаты);

обеспечения техническими средствами реабилитации, сурдотехническими, тифлотехническими или иными средствами, включая кресла-коляски, протезно-ортопедические изделия, печатные издания со специальным шрифтом, звукоусиливающую аппаратуру и сигнализаторы, видеоматериалы с субтитрами или сурдопереводом, а также автомобилями;

услуг по медицинской, социальной, профессиональной, физической реабилитации и бытовому обслуживанию;

транспортных услуг;

обеспечения лекарственными средствами.

Социальная помощь лицам с инвалидностью оказывается органами государственной власти на местах, органами здравоохранения, народного образования, иными государственными органами на основании заключений медико-социальных экспертных комиссий.

Лицам с инвалидностью, частично или полностью утратившим способность к самообслуживанию и нуждающимся в постоянном постороннем уходе, предоставляются услуги по обслуживанию их на дому и в специализированных стационарных учреждениях в порядке, установленном законодательством. В этих учреждениях наряду с оказанием социальных услуг обеспечиваются соответствующие условия жизнедеятельности, оказываются медицинские услуги, а также организуются трудовая деятельность и отдых.

Лица с инвалидностью, получившие трудовое увечье или профессиональное заболевание по вине работодателя (независимо от организационно-правовой формы организации), согласно медицинским показаниям обеспечиваются техническими средствами реабилитации и специальными транспортными средствами за счет средств работодателя.

Органы государственной власти на местах имеют право устанавливать дополнительные социальные гарантии лицам с инвалидностью за счет средств местного бюджета.

Лица с инвалидностью имеют право на бесплатное санаторно-курортное оздоровление, а также обеспечение лекарственными средствами, изделиями медицинского назначения для ухода за лицами с инвалидностью и специализированными продуктами лечебного питания для детей с инвалидностью.

Порядок обеспечения лиц с инвалидностью санаторно-курортным оздоровлением и перечень лекарственных средств, изделий медицинского назначения для ухода за лицами с инвалидностью и специализированных продуктов лечебного питания для детей с инвалидностью определяются Кабинетом Министров Республики Узбекистан.

### Статья 37. Социально-бытовое обслуживание лиц с инвалилностью

Социально-бытовое обслуживание лиц с инвалидностью осуществляется органами здравоохранения, органами занятости и трудовых отношений, благотворительными и иными организациями с участием органов самоуправления граждан, негосударственных некоммерческих организаций, в том числе общественных объединений лиц с инвалидностью, и включает в себя следующие виды:

консультирование по вопросам социальной защиты и оказания социальных услуг;

направление в соответствующие органы и организации;

содействие нуждающимся по состоянию здоровья лицам с инвалидностью в установлении над ними попечительства и осуществление контроля за исполнением попечителями своих обязанностей:

содействие в получении протезно-ортопедических изделий и технических средств реабилитации;

бесплатное или льготное обеспечение лекарственными средствами лиц с инвалидностью, нуждающихся в постороннем уходе;

содействие лицам с инвалидностью, нуждающимся в постороннем уходе, в бесплатном обеспечении основными продуктами питания и средствами гигиены, в том числе в приготовлении пищи и уборке жилья, осуществлении гигиены.

В случае если работник получил инвалидность по вине работодателя и нуждается в постороннем уходе, то работодатель обязан за свой счет содержать лицо, осуществляющее уход за лицом с инвалидностью на время потери им трудоспособности согласно заключению медико-социальных экспертных комиссий или педиатрических медико-социальных комиссий, и возместить пострадавшему работнику причиненный материальный ущерб и компенсировать моральный вред.

## Глава 6. Образование, профессиональная подготовка, переподготовка и повышение квалификации лиц с инвалидностью

#### Статья 38. Право лиц с инвалидностью на образование

Лица с инвалидностью имеют право на образование в образовательных организациях и в течение всей жизни для наиболее полного развития своих способностей и участия в жизни общества и государства.

Государство гарантирует развитие инклюзивного образования лицам с инвалидностью, создание необходимых условий для их доступа к образованию и профессиональной подготовке, переподготовке и повышению квалификации.

Образовательные организации совместно с государственными органами обеспечивают получение дошкольного, внешкольного и общего среднего образования для детей с инвалидностью, а также получение среднего

специального, профессионального, высшего и послевузовского образования.

Если обучение детей с инвалидностью в образовательных учреждениях временно не представляется возможным, органы государственного управления в области образования и образовательные учреждения обеспечивают обучение детей с инвалидностью на дому на основании рекомендаций профильных врачей и с согласия родителей или иных законных представителей.

Обучение детей с инвалидностью на дому осуществляется за счет средств Государственного бюджета Республики Узбекистан.

Государство гарантирует получение бесплатного общего среднего, внешкольного, среднего специального и профессионального образования лицами с инвалидностью.

Обеспечение лиц с инвалидностью с освобождением от оплаты или на льготных условиях специальными учебными пособиями и литературой, а также возможностью пользования услугами сурдопереводчиков осуществляется за счет средств Государственного бюджета Республики Узбекистан.

Негосударственные образовательные организации вправе устанавливать льготы по оплате за обучение лиц (детей) с инвалидностью.

Образование, профессиональная подготовка, переподготовка и повышение квалификации лиц с инвалидностью осуществляются в различных формах, в том числе с отрывом и без отрыва от производства, в форме экстерната, а также с использованием дистанционных образовательных технологий, путем обучения в образовательных учреждениях и организациях, специализированных образовательных учреждениях, на дому, в специальных группах, классах и по индивидуальным учебным планам.

В целях всестороннего и гармоничного развития детей с инвалидностью, формирования у них общественной активности, привития интереса к труду, приобщения к науке, технике, искусству и спорту образовательные учреждения совместно с государственными органами обязаны обеспечивать доступность внешкольного образования детям с инвалидностью, создавая для этого необходимые условия.

Республикой Узбекистан признается язык жестов в качестве средства межличностного общения лиц с инвалидностью.

Государственные органы принимают меры по совершенствованию системы образования для лиц с инвалидностью с помощью развития наиболее подходящих для каждого из них языков, методов и способов коммуникаций, освоения азбуки Брайля, альтернативных шрифтов, речевых и устных навыков общения, а также обучения преподавателей и школьного персонала в вопросах инклюзивного образования, трудоустройства учителей с инвалидностью, владеющих языком жестов и азбукой Брайля, в образовательные учреждения.

## Статья 39. Дошкольное образование детей с инвалидностью

Дошкольное образование детей с инвалидностью осуществляется в дошкольных образовательных организациях.

В отношении детей с инвалидностью дошкольного возраста осуществляются необходимые реабилитационные и абилитационные меры и создаются благоприятные условия для их пребывания в дошкольных образовательных организациях.

Для детей с инвалидностью, состояние здоровья которых временно исключает возможность их пребывания в дошкольных образовательных организациях, создаются многопрофильные специализированные дошкольные образовательные организации.

В многопрофильных специализированных дошкольных образовательных организациях обеспечивается реализация государственной образовательной программы дошкольного образования и воспитания, включающей в себя передовые методики.

## Статья 40. Общее среднее, среднее специальное, профессиональное, внешкольное, высшее и послевузовское образование лиц с инвалидностью

Общее среднее и среднее специальное образование, профессиональное обучение лиц с инвалидностью осуществляются в образовательных учреждениях и организациях, а при необходимости - в специализированных образовательных учреждениях.

Внешкольное образование лиц с инвалидностью осуществляется в дворцах, домах, клубах и центрах детского, юношеского творчества, детских школах «Баркамол авлод», детско-юношеских спортивных школах, детских школах музыки и искусств, студиях, информационно-библиотечных и оздоровительных учреждениях.

Высшее образование лиц с инвалидностью осуществляется в высших образовательных учреждениях и организациях.

Послевузовское образование лиц с инвалидностью может быть получено в высших образовательных и научных организациях.

Для детей с инвалидностью, проходящих курс лечения в стационарных лечебно-профилактических или реабилитационных учреждениях, организуются учебные занятия в данных учреждениях.

Для лиц с инвалидностью, нуждающихся в специальных условиях для получения профессионального образования, создаются специализированные профессиональные образовательные учреждения различных типов и видов или соответствующие условия в профессиональных образовательных учреждениях. Обучение в них осуществляется в соответствии с государственными образовательными стандартами на основе специальных учебных программ.

Для лиц с инвалидностью выделяется дополнительная двухпроцентная квота приема в высшие образовательные учреждения на основе государственного гранта от общего количества приема абитуриентов.

Прием в высшие образовательные учреждения лиц с инвалидностью на дополнительную квоту осуществляется по результатам вступительных экзаменов.

Абитуриенты, не принятые по дополнительным квотам, выделенным лицам с инвалидностью, с набранными баллами участвуют в конкурсе по данному направлению образования на общих основаниях.

#### Статья 41. Профессиональная полготовка, переполготовка и повышение квалификации лиц с инвалидностью

Профессиональная подготовка, переподготовка и повышение квалификации лиц с инвалидностью обеспечиваются в образовательных учреждениях и организациях, в том числе специализированных образовательных учреждениях, а также на предприятиях общественных объединений лиц с инвалидностью в соответствии с индивидуальной программой реабилитации лица с инвалидностью.

Государство гарантирует обеспечение дидактическим и инструктивным материалом, в том числе материалами для незрячих (азбука Брайля), буквами в звуковом варианте для слабовидящих, звуковой литературой, включая вспомогательные звуковые системы для обучения в группах, перевод на язык мимики и жестов для слабослышащих в период профессиональной подготовки (в том числе в период профессиональной диагностики и ориентации, формирования и реабилитации), воспитания, обучения и совершенствования.

Подготовка к вождению лиц с инвалидностью, признанных учреждениями здравоохранения пригодными для управления легковыми автомобилями, осуществляется на основе специальных учебных программ.

Подготовка к вождению глухих и глухонемых лиц осуществляется с сурдопереводом на основе общей учебной программы.

#### Глава 7. Труд и занятость лиц с инвалидностью

### Статья 42. Обеспечение реализации права на труд

Лицо с инвалидностью вправе работать в организациях с обычными условиями труда, на специализированных предприятиях, в цехах и на участках, использующих труд лиц с инвалидностью, а также осуществлять индивидуально-трудовую или иную деятельность, не запрещенную законодательством.

Запрещается дискриминация по признаку инвалидности в отношении всех форм трудовых отношений, включая условия приема на работу, найма, осуществления трудовой деятельности, сохранения работы, продвижения по службе (работе), а также обеспечения безопасных условий труда.

Не допускается прекращение трудового договора по инициативе работодателя в период временной нетрудоспособности и пребывания лица с инвалидностью в отпусках, предусмотренных трудовым законодательством, за исключением случаев полной ликвидации организации.

Не допускается привлечение лиц с инвалидностью к работе в ночное время, а также к сверхурочным работам и работе в выходные дни, за исключением случаев, предусмотренных законодательством.

Работающим лицам с инвалидностью I и II групп устанавливается сокращенная продолжительность рабочего времени без уменьшения оплаты труда и предоставляется ежегодный основной удлиненный отпуск в соответствии с законодательством о труде.

## Статья 43. Трудоустройство и обеспечение занятости лиц с инвалидностью

В целях трудоустройства и обеспечения занятости лиц с инвалидностью, а также повышения их конкурентоспособности на рынке труда государство:

осуществляет профессиональную реабилитацию лиц с инвалидностью, их трудовое сопровождение, а также обеспечивает лиц с инвалидностью возможностью получать, сохранять подходящую работу и продвигаться по службе (работе);

устанавливает минимальное количество рабочих мест в организациях независимо от организационно-правовой формы, для приема на работу лиц с инвалидностью в порядке, предусмотренном законодательством о занятости населения:

обеспечивает резервирование рабочих мест по профессиям, подходящим для трудоустройства лиц с инвалидностью;

осуществляет стимулирование организаций, независимо от организационно-правовой формы, к трудоустройству лиц с инвалидностью, а также обеспечивает создание специализированных рабочих мест;

обеспечивает создание необходимых условий и стимулирование лиц с инвалидностью к занятию предпринимательской деятельностью;

оказывает государственную поддержку специализированным предприятиям;

осуществляет организацию и совершенствование учебных программ по обучению лиц с инвалидностью новым профессиям;

обеспечивает поощрение и развитие трудоустройства и занятости лиц с инвалидностью в государственном секторе;

оказывает государственную поддержку организациям, использующим труд лиц с инвалидностью, в том числе их работу на дому.

Трудоустройство лиц с инвалидностью обеспечивается местными органами по труду.

Органами государственной власти на местах в организациях с численностью работников более двадцати человек устанавливается минимальное количество рабочих мест для трудоустройства лиц с инвалидностью в размере не менее трех процентов от общей численности работников.

С учетом потребностей лиц с инвалидностью и местных особенностей создаются специализированные предприятия и рабочие места для использования труда лиц с инвалидностью. Лица с инвалидностью по зрению имеют преимущественное право участия в производстве, условия которого соответствуют их возможностям.

### Глава 8. Заключительные положения

### Статья 44. Разрешение споров

Споры в области обеспечения прав лиц с инвалидностью разрешаются в порядке, установленном законодательством.

## Статья 45. Ответственность за нарушение законодательства о правах лиц с инвалидностью

Лица, виновные в нарушении законодательства о правах лиц с инвалидностью, несут ответственность в установленном порядке.

## Статья 46. Признание утратившими силу некоторых законодательных актов Республики Узбекистан

Признать утратившими силу:

1) Закон Республики Узбекистан от 18 ноября 1991 года № 422-XII «О социальной защищенности инвалидов в Республике Узбекистан» (Ведомости Верховного Совета Республики Узбекистан, 1992 г., № 2,  $cr. 78):$ 

2) Постановление Верховного Совета Республики Узбекистан от 18 ноября 1991 года № 423-XII «О порядке введения в действие Закона Республики Узбекистан «О социальной защищенности инвалидов в Республике Узбекистан» (Ведомости Верховного Совета Республики Узбекистан, 1992 г., № 2, ст. 79);

3) пункт 2 Закона Республики Узбекистан от 1 мая 1998 года № 621-I «О внесении изменений и дополнений в некоторые законодательные акты Республики Узбекистан» (Ведомости Олий Мажлиса Республики Узбекистан, 1998 г., № 5-6, ст. 102);

4) раздел I Закона Республики Узбекистан от 12 мая 2001 года  $N_2$  220-II «О внесении изменений и дополнений в некоторые законодательные акты Республики Узбекистан» (Ведомости Олий Мажлиса Республики Узбекистан, 2001 г., № 5, ст. 89);

5) раздел I Закона Республики Узбекистан от 27 августа 2004 года № 671-II «О внесении изменений и дополнений в некоторые законодательные акты Республики Узбекистан» (Ведомости Олий Мажлиса Республики Узбекистан, 2004 г., № 9, ст. 171);

6) пункт 7 раздела I Закона Республики Узбекистан от 3 декабря 2004 года № 714-II «О внесении изменений и дополнений, а также признании утратившими силу некоторых законодательных актов Республики Узбекистан» (Ведомости Олий Мажлиса Республики Узбекистан, 2005 г., № 1, ст. 18);

7) статью 1 Закона Республики Узбекистан от 23 мая 2005 года  $N_2$  3PV-2 «О внесении изменений в некоторые законодательные акты Республики Узбекистан» (Ведомости палат Олий Мажлиса Республики Узбекистан, 2005 г., № 5, ст. 152);

8) Закон Республики Узбекистан от 11 июля 2008 года № ЗРУ-162

«О внесении изменений и дополнений в Закон Республики Узбекистан «О социальной защищенности инвалидов в Республике Узбекистан» (Ведомости палат Олий Мажлиса Республики Узбекистан. 2008 г., № 7. ст. 353):

9) статью 1 Закона Республики Узбекистан от 9 сентября 2010 года № ЗРУ-254 «О внесении изменений в некоторые законодательные акты Республики Узбекистан в связи с совершенствованием системы пенсионного обеспечения граждан» (Ведомости палат Олий Мажлиса Республики Узбекистан, 2010 г., № 9, ст. 334);

10) статью 1 Закона Республики Узбекистан от 30 апреля 2013 года № ЗРУ-352 «О внесении изменений и дополнений в некоторые законодательные акты Республики Узбекистан» (Ведомости палат Олий Мажлиса Республики Узбекистан, 2013 г., № 4, ст. 98);

11) статью 1 Закона Республики Узбекистан от 7 октября 2013 года № ЗРУ-355 «О внесении изменений и дополнений, а также признании утратившими силу некоторых законодательных актов Республики Узбекистан» (Ведомости палат Олий Мажлиса Республики Узбекистан, 2013 г., № 10, ст. 263);

12) статью 2 Закона Республики Узбекистан от 26 декабря 2016 года  $N_{2}$  ЗРУ-416 «О внесении изменений и дополнений в некоторые законодательные акты Республики Узбекистан» (Ведомости палат Олий Мажлиса Республики Узбекистан, 2016 г., № 12, ст. 383);

13) статью 2 Закона Республики Узбекистан от 13 июня 2017 года № ЗРУ-436 «О внесении изменений и дополнений, а также признании утратившими силу некоторых законодательных актов Республики Узбекистан» (Ведомости палат Олий Мажлиса Республики Узбекистан, 2017 г., № 6, ст. 300);

14) статью 1 Закона Республики Узбекистан от 3 января 2018 года  $N_{2}$  ЗРУ-456 «О внесении изменений и дополнений в некоторые законодательные акты Республики Узбекистан в связи с совершенствованием деятельности отдельных государственных органов, а также принятием дополнительных мер по обеспечению гарантий защиты прав и свобод граждан» (Ведомости палат Олий Мажлиса Республики Узбекистан, 2018 г., № 1, ст. 1).

### Статья 47. Обеспечение исполнения, доведения, разъяснения сути и значения настоящего Закона

Министерству здравоохранения Республики Узбекистан и другим заинтересованным организациям обеспечить исполнение, доведение до исполнителей и разъяснение среди населения сути и значения настоящего Закона.

## Статья 48. Приведение законодательства в соответствие с настоящим Законом

Кабинету Министров Республики Узбекистан:

привести решения правительства в соответствие с настоящим Законом;

 $N_2$  41 (957)

обеспечить пересмотр и отмену органами государственного управления их нормативно-правовых актов, противоречащих настоящему Закону.

#### Статья 49. Вступление в силу настоящего Закона

Настоящий Закон вступает в силу по истечении трех месяцев со дня его официального опубликования.

# Президент Республики Узбекистан

# Ш. МИРЗИЁЕВ

г. Ташкент, 15 октября 2020 г.,  $N_0$  3PV-641

# РАЗДЕЛ ВТОРОЙ

## **ПОСТАНОВЛЕНИЕ** ПРЕЗИДЕНТА РЕСПУБЛИКИ УЗБЕКИСТАН

#### О мерах по дальнейшему совершенствованию систе-451 мы образования и воспитания детей с особыми образовательными потребностями\*

В целях развития инклюзивного образования в Узбекистане, совершенствования системы образования и воспитания детей с особыми образовательными потребностями, улучшения качества оказываемых им образовательных услуг, а также в соответствии с Указом Президента Республики Узбекистан от 29 апреля 2019 года № УП-5712 «Об утверждении Концепции развития системы народного образования Республики Узбекистан до 2030 года»:

1. Утвердить:

Концепцию развития инклюзивного образования в системе народного образования в 2020 — 2025 годах (далее — Концепция) согласно приложению № 1:

«Дорожную карту» по реализации в 2020 - 2021 годах Концепции развития инклюзивного образования в системе народного образования в 2020 — 2025 годах (далее — «Дорожная карта») согласно приложению  $N_2$   $2**$ :

Целевые показатели (индикаторы) развития образования детей с особыми образовательными потребностями до 2025 года согласно приложению № 3<sup>\*\*</sup>.

Определить, что Концепция реализуется поэтапно на основе отдельной «Дорожной карты», ежегодно утверждаемой с 2022 года, исходя из достигнутых результатов, целевых показателей и основных направлений на соответствующий период.

2. Министерству народного образования с 2021 года ежегодно до 1 декабря разрабатывать и вносить на утверждение в Кабинет Министров «Дорожную карту» на следующий год, основываясь на детальном изучении итогов реализации «Дорожной карты» уходящего года.

Кабинету Министров проводить постоянный мониторинг реализации «дорожных карт» и целевых показателей (индикаторов) с критическим рассмотрением один раз в год его результатов на заседаниях Президиума Правительства.

<sup>\*</sup> Настоящее постановление опубликовано в «Национальной базе данных законодательства» 14 октября 2020 г.

<sup>\*\*</sup> Приложения №№ 2-3 опубликованы в «Национальной базе данных законодательства».

3. Установить, что Концепция реализуется в два этапа с достижением в том числе:

а) в 2020 — 2022 годах:

совершенствования нормативной базы системы инклюзивного образования:

подготовки, переподготовки и повышения квалификации квалифицированных педагогических кадров для системы инклюзивного образования;

укрепления материально-технической базы и обеспечения учреждений, в которых внедрено инклюзивное образование, специальными приспособлениями (подъемными устройствами, пандусами, перилами и другими), необходимой литературой, методическими пособиями, оборудованием и средствами обучения разным профессиям;

внедрения современных информационно-коммуникационных технологий и инновационных проектов в сферу инклюзивного образования;

формирования среди населения положительной социальной среды путем разъяснения права детей с особыми образовательными потребностями на получение знаний, а также сути и содержания инклюзивного обучения;

осуществления мер, направленных на предупреждение дискриминации и пренебрежительного отношения к детям с особыми образовательными потребностями;

внедрения в порядке эксперимента системы инклюзивного образования в деятельность отдельных образовательных учреждений;

б) в 2023 — 2025 годах:

поэтапного внедрения системы инклюзивного образования в деятельность других учреждений общего среднего образования;

осуществления мер, направленных на обеспечение права каждого ребенка с особыми образовательными потребностями на получение инклюзивного образования;

совершенствования методов обучения в инклюзивном образовании и поэтапного внедрения принципов индивидуализации в образовательный процесс;

принятия мер, направленных на духовно-нравственное воспитание и формирование физически здоровых и крепких учащихся в процессе инклюзивного образования;

оптимизации количества государственных специализированных образовательных учреждений (школ и школ-интернатов) для детей с особыми образовательными потребностями (далее - специализированные образовательные учреждения), исходя из физических и умственных потребностей учащихся, а также географического расположения образовательных учреждений.

4. Согласиться с предложениями Министерства народного образования, Министерства высшего и среднего специального образования, а также Министерства финансов, предусматривающими:

а) в порядке эксперимента в  $2021/2022$  учебном году:

внедрение системы инклюзивного образования в одной из общеобразовательных школ городов, а также районов города Ташкента;

открытие начальных базовых коррекционных классов для детей с особыми образовательными потребностями в одной из общеобразовательных школ Республики Каракалпакстан, областей и города Ташкента;

создание специализированных групп в одной из профессиональных школ Кашкадарьинской, Ферганской, Хорезмской областей для выпускников девятых классов специализированных образовательных учреждений и детей с особыми образовательными потребностями;

б) поэтапное распространение положительного опыта на другие регионы республики, с учетом результатов внедрения системы инклюзивного образования, открытия начальных базовых коррекционных классов и создания специализированных групп;

в) начиная с  $2020/2021$  учебного года:

организацию обязательного общего среднего образования в специализированных образовательных учреждениях продолжительностью 11 лет (в (вспомогательных) школах и школах-интернатах для детей с нарушениями в интеллектуальном развитии - 9 лет);

организацию курсов обучения профессиям в рамках сокращаемых учебных часов специализированных образовательных учреждений в целях профессионального обучения учащихся 10-11 классов (в (вспомогательных) школах и школах-интернатах для детей с нарушениями в интеллектуальном развитии - 8-9 классов) специализированных образовательных учреждений, исходя из их интересов и способностей, а также создания широких условий для осуществления ими в будущем трудовой деятельности по избранной профессии;

г) выдачу выпускникам специализированных образовательных учреждений сертификатов по профессиям, освоенным ими на курсах обучения профессиям.

Министерству высшего и среднего специального образования и Министерству занятости и трудовых отношений закрепить учреждения профессионального образования и моноцентры «Ишга мархамат» соответствующих регионов за специализированными образовательными учреждениями в целях оказания им методической помощи в организации курсов обучения профессиям, эффективном ведении учебного процесса и привлечении квалифицированных профессоров-преподавателей.

5. Установить, что:

а) начиная с  $2021/2022$  учебного года:

обучение детей с особыми образовательными потребностями в начальных базовых коррекционных классах осуществляется на основе приспособленных (адаптированных) учебных программ;

общеобразовательным школам, в которых для детей с особыми образовательными потребностями внедрена система инклюзивного образования и открыты базовые коррекционные классы, выделяются штатные единицы специальных педагогов за счет поэтапной оптимизации штатов специализированных образовательных учреждений;

в целях развития потенциала детей с особыми образовательными по-

## $C_{T}$ . 451

требностями, обшеобразовательными школами, в которых внедрена система инклюзивного образования, для данных учащихся с участием их самих и их родителей (законных представителей) могут разрабатываться индивидуальные образовательные программы;

специальными педагогами и тьюторами (вспомогательными педагогическими работниками) оказывается непосредственная помощь детям с особыми образовательными потребностями в освоении индивидуальных образовательных программ;

в общеобразовательные учреждения, в которых внедрена система инклюзивного образования в качестве тьюторов (вспомогательных педагогических работников) на добровольной основе привлекаются волонтеры, имеющие соответствующую квалификацию, а также студенты старших курсов высших образовательных учреждений педагогического направления в период прохождения педагогической практики;

в состав Наблюдательного совета общеобразовательных школ, в которых внедрена система инклюзивного образования и открыты базовые коррекционные классы, включается один из родителей (законных представителей) детей с особыми образовательными потребностями;

исходя из потребностей лиц с инвалидностью, до двух процентов от общих показателей приема в профессиональные образовательные учреждения на основе общего государственного гранта выделяется данным лицам;

расчет заработной платы учителей, обучающих детей в домашних условиях в индивидуальном порядке, производится в соответствии с порядком, разработанном Министерством народного образования и Министерством финансов:

б) начиная с 1 января 2021 года:

руководящим работникам специализированных образовательных учреждений выплачивается ежемесячная надбавка за особые условия труда в размере 100 процентов их базовой тарифной ставки;

размер базовой тарифной ставки руководителя Республиканского оздоровительного лагеря домов «Мехрибонлик» при Министерстве народного образования приравнивается к 90 процентам базовой тарифной ставки соответствующего руководящего работника домов «Мехрибонлик», размер базовой тарифной ставки психологов домов «Мехрибонлик» и детских городков - базовой тарифной ставке психологов общеобразовательных школ, базовые тарифные ставки руководителей кружков и музыкальных руководителей, а также инструкторов по труду и инструкторов-тренеров домов «Мехрибонлик» и детских городков - базовым тарифным ставкам руководителей кружков центров «Баркамол авлод».

6. Создать «Лабораторию инклюзивного образования» при Республиканском центре профессиональной ориентации и психолого-педагогической диагностики учащихся, в пределах его установленных штатных единиц.

Определить основными задачами Лаборатории инклюзивного образования:

создание в общеобразовательных школах условий для инклюзивного

образования, разработку критериев определения качества и эффективности инклюзивного образования, а также осуществление контроля за их выполнением:

разработку и совершенствование методического обеспечения инклюзивного образования (программ, методических рекомендаций для руководителей, педагогов, специалистов и других);

разработку и совершенствование технологий, направленных на психолого-педагогическое и социальное развитие всех субъектов инклюзивного образования;

организацию работ по психолого-педагогической поддержке обучаю-ЩИХСЯ В ИНКЛЮЗИВНЫХ УСЛОВИЯХ;

проведение научных исследований, изучение и применение на практике передового зарубежного опыта инклюзивного образования:

создание и постоянное обновление базы данных по общеобразовательным учреждениям, в которых внедрена система инклюзивного образования, а также обучающимся в них;

организацию и проведение научных конференций и семинаров по вопросам развития инклюзивного образования.

7. Министерству народного образования, Национальной телерадиокомпании Узбекистана, а также Агентству информации и массовых коммуникаций в двухмесячный срок разработать и обеспечить реализацию программы мер, предусматривающей:

государственную поддержку прав и свобод детей с особыми образовательными потребностями на получение образования, а также проведение пропагандистских мероприятий об их успехах, достигнутых в культуре, искусстве, спорте и других направлениях;

широкую пропаганду инклюзивного образования и воспитания в прессе и социальных сетях;

организацию учебных онлайн-курсов для родителей по вопросам образования и воспитания детей с особыми образовательными потребностями с размещением видео лекций в социальных сетях.

8. Министерству высшего и среднего специального образования, Министерству народного образования, Министерству финансов совместно с другими министерствами и ведомствами до 1 сентября 2021 года:

обеспечить включение тем о методике инклюзивного образования в соответствующие учебные программы направлений образования и специальностей сферы педагогического образования;

создать в учебных зданиях и местах проживания студентов общих средних, профессиональных и высших образовательных учреждений условия, необходимые для беспрепятственного передвижения детей (лиц) с особыми образовательными потребностями (пандусы во входную часть зданий, перила и другие приспособления);

обеспечить широкое применение особых элементов дистанционного обучения (онлайн-учебных уроков, электронных детей с особыми образовательными потребностями.

9. Из абзаца третьего пункта 2 постановления Президента Республики Узбекистан от 11 февраля 2019 года № ПП-4185 «О дополнительных мерах по усилению социальной защиты детей-сирот и детей, оставшихся без попечения родителей» слова «руководящие работники и» исключить.

Определить, что данное изменение вступает в силу с 1 января 2021 года.

10. Министерству народного образования совместно с другими заинтересованными министерствами и ведомствами в месячный срок привести принятые ими нормативные правовые акты в соответствие с настоящим постановлением.

11. Контроль за исполнением настоящего постановления возложить на советника Президента Республики Узбекистан А.А. Абдувахитова и заместителя Премьер-министра Республики Узбекистан Б.А. Мусаева.

## Президент Республики Узбекистан

Ш. МИРЗИЁЕВ

г. Ташкент, 13 октября 2020 г.,  $\overline{\text{No}}$   $\Pi$  $\overline{\Pi}$  -4860

ПРИЛОЖЕНИЕ № 1

к постановлению Президента Республики Узбекистан от 13 октября 2020 года  $N_0$   $\Pi$  $\Pi - 4860$ 

## **КОНЦЕПЦИЯ**

### развития инклюзивного образования в системе народного образования в 2020 - 2025 годах

### Глава 1. Общие положения

1. Концепция развития инклюзивного образования в системе народного образования в 2020 — 2025 годах (далее — Концепция) разработана в целях организации системы инклюзивного образования, гарантии и обеспечения права на получение образования детей с особыми образовательными потребностями.

2. Концепция определяет цели, задачи, основные направления, среднесрочные и долгосрочные перспективные этапы развития инклюзивного образования, а также является основой для разработки программ и комплексных мер, направленных на развитие инклюзивного образования в Республике Узбекистан.

## Глава 2. Текущее состояние и существующие проблемы инклюзивного образования в Узбекистане

3. На сегодняшний день по республике в 86 специализированных шко-
лах и школах-интернатах (далее — специализированные образовательные учреждения) для детей с отклонениями в физическом или психическом развитии обучаются и воспитываются 21,2 тысяч учащихся, в 21 школахинтернатах санаторного типа - 6,1 тысяч. Также 13,3 тысяч учащихся, нуждающихся в длительном лечении, обучаются на дому в индивидуальном порядке.

В 2014 - 2016 годах в сотрудничестве с Европейским Союзом реализован проект «Инклюзивное образование для детей с особыми образовательными потребностями в Узбекистане». В рамках данного проекта:

в 5 регионах республики созданы опытно-экспериментальные площадки;

более 150 работников медико-психолого-педагогических комиссий и свыше 1 300 педагогических работников прошли обучение услугам инклюзивного образования:

в учебные планы образовательных учреждений по переподготовке и повышению квалификации педагогических работников включены 3 учебных модуля по внедрению инклюзивной практики в систему образования;

для более 2 000 детей с особыми образовательными потребностями и их родителей организованы услуги инклюзивного образования;

в Ташкентской, Самаркандской, Наманганской, Хорезмской и Сурхандарьинской областях созданы 5 экспериментальных ресурсных центров и 15 экспериментальных школ, в которые привлечено более 800 детей.

Принят ряд нормативно-правовых актов о внедрении системы инклюзивного образования.

В данных актах определены меры, направленные на социальную поддержку, образование и воспитание, реализацию способностей и потенциала, а также занятие детьми, нуждающимися в специальной помощи и являющихся частью нашего общества достойного места среди здоровых детей, их духовное развитие.

В частности, в постановлении Президента Республики Узбекистан от 5 сентября 2018 года № ПП-3931 «О мерах по внедрению новых принципов управления в систему народного образования» указаны особые задачи по дальнейшему повышению эффективности мер, обеспечивающих социальные гарантии для детей с особыми образовательными потребностями, а также по созданию адаптационной среды, служащей их образованию и воспитанию (в частности, инклюзивному образованию и воспитанию).

Также, в Концепции развития системы народного образования Республики Узбекистан до 2030 года, утвержденной Указом Президента Республики Узбекистан от 29 апреля 2019 года № УП-5712 определены следующие задачи по улучшению качества образовательных услуг, оказываемых детям с особыми образовательными потребностями:

разработка и утверждение требований, предъявляемых к зданиям образовательных учреждений, в которых обучаются дети с особыми образовательными потребностями;

реализация мер, направленных на обеспечение образовательных учреждений, в которых обучаются дети с особыми образовательными потребнос-

тями, необходимой литературой, методическими пособиями, оборудованием и инвентарем для обучения разным профессиям;

организация системы инклюзивного образования для обучения детей с особыми образовательными потребностями, обеспечение общеобразовательных учреждений специальным оборудованием (подъемными устройствами, пандусами, перилами и другим), а также соответствующими кадрами (специальных педагогов, специалистов по психолого-педагогическому наблюдению за детьми);

проведение среди общественности разъяснительной работы о правах детей с особыми образовательными потребностями на получение знаний, сути и содержании инклюзивного образования;

оптимизация образовательных учреждений, в которых обучаются дети с особыми образовательными потребностями, исходя из физических и умственных нужд и потребностей учащихся, а также географического расположения образовательных учреждений;

поэтапное обеспечение школ-интернатов специальным оборудованием для адаптации и интеграции детей с особыми образовательными потребностями:

реализация мер, направленных на обеспечение права каждого ребенка с особыми образовательными потребностями на получение инклюзивного образования.

Кроме того, в целях создания условий, необходимых для обучения детей с особыми образовательными потребностями при строительстве «Современных школ», обеспечения и оснащения данных школ специальной инфраструктурой по организации инклюзивного образования, разработан проект нормативных требований, предъявляемых к «Современной школе».

Запланировано строительство и реконструкция «Современных школ» на основе данных требований в будущем.

С целью развития практики обучения детей с особыми образовательными потребностями в общеобразовательных школах наряду со здоровыми детьми применен опыт интеграции (гармоничного сочетания образования и воспитания) в общеобразовательные школы учащихся, обучающихся в специализированных образовательных учреждениях, в результате которого за последние годы около 500 учащихся с особыми образовательными потребностями возвращены в средние общеобразовательные школы.

На сегодняшний день около 13 тысяч учащихся в более чем 3,2 тысяч средних общеобразовательных школах охвачены инклюзивным образованием.

4. Вместе с тем, при организации системы инклюзивного образования для детей с особыми образовательными потребностями, а также в обеспечении их равных прав на получение образования, в системе народного образования имеются пробелы и недостатки в частности:

а) в сфере организации инклюзивного образования:

в отдельных образовательных учреждениях, в которых обучаются дети

с особыми образовательными потребностями. для них не созданы беспрепятственная среда и возможности;

образовательные учреждения, в которых обучаются дети с особыми образовательными потребностями, не полностью обеспечены необходимой литературой, методическими пособиями, оборудованием и средствами для обучения разным профессиям;

вследствие неналаженности разъяснительной работы среди общественности о праве на получение знаний детей с особыми образовательными потребностями, а также сути и содержания системы инклюзивного образования, родители детей с особыми образовательными потребностями не обладают достаточной информацией о возможности обучения своих детей в общеобразовательных учреждениях;

не внедрены в практику пять инициатив, включающих в себя комплекс мер, направленных на создание дополнительных условий для образования и воспитания детей с особыми образовательными потребностями;

органами исполнительной власти на местах не уделяется достаточного внимания решению проблем, связанных с привлечением детей с особыми образовательными потребностями в инклюзивное образование;

сложность и отсутствие прозрачности в процессе приема на учебу детей с особыми образовательными потребностями в образовательные учреждения приводят к разным формам коррупции;

б) в сфере подготовки кадров:

требуется качественное обновление содержания системы инклюзивного образования в общеобразовательных учреждениях;

недостаточный для инклюзивного образования уровень профессиональной подготовки и профессиональной квалификации педагогических кадров порождает ряд проблем в обучении детей с особыми образовательными потребностями;

в учебные программы высших образовательных учреждений педагогического направления не включены предметы по методике инклюзивного образования;

невключение программ инклюзивного образования в учебники по предметам «педагогика» и «методика», а также непрохождение будущими педагогами практики в образовательных учреждениях, в которых обучаются дети с особыми образовательными потребностями, оказывают отрицательное влияние на качество их профессиональной подготовки;

недостаточная информированность руководителей и педагогических кадров общеобразовательных учреждений об инклюзивном образовании приводит к неэффективности внедрения инклюзивного образования;

в образовательных учреждениях по повышению квалификации и переподготовке не организованы курсы повышения квалификации, касающиеся обучения детей с особыми образовательными потребностями, в их деятельность не внедрены современные информационно-коммуникационные технологии по инклюзивному образованию;

в) в сфере организации учебного процесса:

#### $C_{T}$ , 451

в общеобразовательных учреждениях не разработана методика инклюзивного образования детей с особыми образовательными потребностями;

не разработаны критерии определения качества и эффективности инклюзивного образования детей с особыми образовательными потребностями:

образовательные учреждения, в которых обучаются дети с особыми образовательными потребностями, на недостаточном уровне обеспечены необходимой специальной учебной литературой и методическими пособиями;

д) в сфере финансирования системы инклюзивного образования:

требуется распределение и использование средств, достаточных для развития инклюзивного образования на основе эффективной и прозрачной системы;

из Государственного бюджета недостаточно направляются средства образовательным учреждениям для обновления учебного оборудования и материалов, а также создания в зданиях школ условий, направленных на внедрение инклюзивного образования для детей с особыми образовательными потребностями.

# Глава 3. Цели и приоритетные направления развития системы инклюзивного образования

5. Целью развития системы инклюзивного образования является обеспечение равных возможностей для получения образования и создание условий, необходимых для достижения успехов в образовании для всех детей, независимо от их индивидуальных особенностей, предыдущих образовательных достижений, языка, культуры, а также социального и экономического положения родителей.

6. Приоритетными направлениями развития инклюзивного образования являются:

а) подготовка, переподготовка и повышение квалификации педагогических кадров для системы инклюзивного образования:

внедрение программ инклюзивного образования в высших образовательных учреждениях педагогического направления, совершенствование учебных материалов о методах инклюзивного образования;

создание условий для освоения современных теорий обучения инклюзивному образованию, овладения основами личностно-ориентированных подходов в обучении, а также организация центров по подготовке, переподготовке и повышению квалификации педагогов, осуществляющих деятельность в системе инклюзивного образования;

создание учебно-методических комплексов и популярных изданий об инклюзивном образовании для учителей, учащихся, родителей, специалистов общественных организаций и широкой общественности;

поэтапное повышение качественного состава учителей в общеобразовательных учреждениях, в которых внедрена система инклюзивного образования, в частности, числа педагогов, имеющих степень магистра;

при внедрении инклюзивного образования уделение внимания, прежде всего, обучению детей с особыми образовательными потребностями в общеобразовательных школах с небольшой численностью учащихся, расположенных в отдаленных районах;

формирование системы независимой оценки качества инклюзивного образования и внедрение дополнительных педагогических образовательных услуг для детей с особыми образовательными потребностями;

разработка стандартизированной программы подготовки руководящих кадров в сфере народного образования с внедрением в данную программу учебных курсов, предусматривающих механизмы реализации инклюзивного образования;

повышение эффективности и расширение охвата системы повышения квалификации и переподготовки педагогов, осуществляющих деятельность в общеобразовательных учреждениях, в которых внедрена система инклюзивного образования, путем организации курсов дистанционного обучения;

увеличение параметров приема в высшие образовательные учреждения педагогического профиля по направлению образования «Специальная педагогика», внедрение механизма установления целевых показателей приема абитуриентов из отдаленных районов с высокой потребностью в педагогических работниках на основе рекомендации Министерства народного образования;

совершенствование механизма профессиональной поддержки и сотрудничества с молодыми учителями, ведущих деятельность в общеобразовательных учреждениях, в которых внедрена система инклюзивного образования, с учетом их карьерного роста;

разработка для педагогических работников и внедрение в практику методических рекомендаций по применению инновационных технологий в инклюзивном образовании и воспитании детей с особыми образовательными потребностями;

повышение эффективности учебно-воспитательного процесса путем внесения изменений в учебные программы Института переподготовки и повышения квалификации руководителей и специалистов системы народного образования имени А. Авлони, предусматривающих специальные учебные программы и занятия по инклюзивному образованию и воспитанию;

б) совершенствование методов обучения в инклюзивном образовании, поэтапное внедрение принципов индивидуализации в данном процессе:

определение мер по обеспечению права каждого ребенка с особыми образовательными потребностями на инклюзивное образование;

разработка и внедрение на практике механизмов, направленных на предупреждение дискриминации детей с особыми образовательными потребностями, жестокого или унижающего их достоинство обращения;

совершенствование системы раннего выявления и поддержки детей с особыми образовательными потребностями;

создание организационно-управленческих механизмов реализации государственных гарантий по обеспечению равных возможностей получения

#### $C_{T}$ , 451

качественного образования и создания удобств для детей, с учетом их потребности:

разработка и утверждение медицинских показаний, являющихся основанием для направления детей с особыми образовательными потребностями в общие средние и профессиональные образовательные учреждения с внедренной системой инклюзивного образования;

проведение мониторинга состояния и тенденций развития инклюзивного образования принимая во внимание возможности регионов;

обеспечение права каждого ребенка на развитие в соответствии со своим индивидуальным темпом;

создание в общеобразовательных школах условий для получения детьми с особыми образовательными потребностями соответствующих знаний исходя из степени проявления их умственных или физических недостатков;

формирование у учащихся здоровой, сильной и действенной мотивации к учебе в процессе инклюзивного образования, а также развитие у них способности самостоятельного планирования и овладения современными профессиями;

создание мультимедийных приложений с внедрением современных учебников, учебно-методических пособий, информационно-коммуникационных технологий на основе программ инклюзивного образования;

совершенствование профессионального обучения детей с особыми образовательными потребностями и организация краткосрочных курсов в данном направлении;

проведение мониторинга развития инклюзивного образования и освещение результатов проводимой работы;

в) духовно-нравственное воспитание учащихся в процессе инклюзивного образования, достижение физически здорового и гармоничного формирования ребенка:

популяризация принципов здорового питания среди учащихся учреждений инклюзивного образования;

организация спортивных кружков для детей с особыми образовательными потребностями;

проведение органами самоуправления граждан разъяснительной работы среди родителей о системе инклюзивного образования;

изучение передового опыта развитых стран и внедрение программ, направленных на предупреждение насилия (булинга) среди учащихся образовательных учреждений с внедренной системой инклюзивного образования;

г) повышение качества образовательных услуг, оказываемых детям с особыми образовательными потребностями:

разработка и утверждение требований, предъявляемых к зданиям образовательных учреждений, в которых обучаются дети с особыми образовательными потребностями;

реализация мер, направленных на обеспечение образовательных учреждений, в которых обучаются дети с особыми образовательными потребнос-

тями, необходимой литературой, методическими пособиями, оборудованием и средствами обучения различным профессиям;

д) внедрение современных информационно-коммуникационных технологий и инновационных проектов в сферу инклюзивного образования:

объединение всех образовательных учреждений с внедренной системой инклюзивного образования в единую сеть передачи данных;

обеспечение образовательных учреждений специально оборудованной компьютерной техникой, интерактивными досками, слуховыми аппаратами и другим оборудованием для учащихся, привлеченных к инклюзивному образованию;

внедрение информационной системы для автоматизации процесса инклюзивного образования на основе государственно-частного партнерства, размещение и регулярное обновление электронных форм учебников и методических материалов для детей с особыми образовательными потребностями на портале eduportal.uz;

перевод в электронную форму имеющихся учебников и учебно-методической литературы для детей, привлеченных к инклюзивному образованию:

организация на системной основе процесса разработки и применения мультимедийных продуктов для процесса инклюзивного образования;

е) укрепление материально-технической базы учреждений инклюзивного образования и повышение эффективности их бюджетного финансирования:

выполнение работ по строительству, реконструкции и капитальному ремонту учреждений с внедренной системой инклюзивного образования опираясь на передовые технологии и инженерные решения с учетом передовой международной практики;

выполнение строительно-ремонтных работ в рамках Государственной программы «Современная школа» с учетом условий инклюзивного образования в общеобразовательных школах исходя из международного опыта;

оснащение учебных классов и лабораторий общеобразовательных учреждений с внедренной системой инклюзивного образования современной мебелью, инвентарем, учебно-методическими материалами, компьютерной и мультимедийной техникой, системами видеонаблюдения;

расширение конкурентной среды в системе инклюзивного образования за счет развития сети инклюзивного образования на основе государственно-частного партнерства;

формирование практики внедрения системы инклюзивного образования в негосударственных общеобразовательных школах;

ж) внедрение на практике пяти инициатив, включающих в себя комплекс мер, направленных на создание дополнительных условий для обучения и воспитания детей с особыми образовательными потребностями, привлеченных к инклюзивному образованию:

расширение охвата участников инклюзивного образования в кружки в детских центрах «Баркамол авлод»;

широкое привлечение детей с особыми образовательными потребностями в учреждения культуры и искусства;

привлечение детей с особыми образовательными потребностями к физической культуре и спорту;

организация эффективного использования компьютерных технологий и Интернета детьми с особыми образовательными потребностями;

развитие духовности у детей с особыми образовательными потребностями, широкая пропаганда среди них культуры чтения;

развитие профессиональных навыков у девушек-учащихся с особыми образовательными потребностями;

проведение пропагандистских мероприятий о достижениях детей с особыми образовательными потребностями в культуре, искусстве, спорте и других направлениях.

# Глава 4. Результаты, ожидаемые от реализации Концепции

7. Путем реализации задач по развитию инклюзивного образования в системе народного образования в 2020 - 2025 годах, установленных в рамках Концепции, предусматривается достижение следующих показателей:

утверждения роли инклюзивного образования как стратегического фактора развития, реабилитации, интеграции в общество лиц с особыми образовательными потребностями;

укрепления целостности образовательной среды для детей с особыми образовательными потребностями, обеспечения условий, необходимых для их интеграции в общество;

создания механизмов координации интересов государства, общества и личности в сфере инклюзивного образования;

преемственности, общих удобств, качества обучения, вариативности, а также адаптации системы инклюзивного образования к уровню развития и особенностям учащихся;

укрепления взаимного сотрудничества в рамках международных отношений в сфере инклюзивного образования;

государственной поддержки получения учащимися качественного образования с учетом их своеобразных индивидуальных образовательных потребностей;

оптимизации специализированных образовательных учреждений, в которых обучаются дети с особыми образовательными потребностями, обеспечения получения ими знаний в общеобразовательных учреждениях в качестве равноправных членов общества путем поэтапного внедрения инклюзивного образования;

организации подготовки кадров в высших образовательных учреждениях педагогического направления на основе программ инклюзивного образования;

#### $C_{T}$ , 451

улучшение материально-технической базы учреждений инклюзивного образования:

обеспечение полного подключения учреждений инклюзивного образования к сети Интернет;

внедрение механизма оказания государственных услуг по приему учащихся в учреждения инклюзивного образования и их переводу в другие образовательные учреждения.

# **ПОСТАНОВЛЕНИЕ** ПРЕЗИДЕНТА РЕСПУБЛИКИ УЗБЕКИСТАН

# 452 О мерах по дальнейшему совершенствованию деятель-<br>452 ности государственной службы по карантину растений\*

В целях поднятия системы карантина растений в стране на новый уровень, широкого внедрения в данную область научных новшеств, международного опыта и цифровых технологий, дальнейшего расширения объема и географии экспорта, а также поддержки субъектов предпринимательства, занимающихся производством и заготовкой сельскохозяйственной продукиии:

1. Образовать Научно-исследовательский центр по карантину растений (далее - Центр) на базе Научного центра по карантину растений в системе Государственной инспекции по карантину растений при Кабинете Министров Республики Узбекистан (далее - Инспекция).

Создать в Термезском, Нукусском и Самаркандском филиалах Ташкентского государственного аграрного университета, а также Андижанском институте сельского хозяйства и агротехнологий территориальные филиалы Центра, оснащенные современными лабораториями.

2. Определить основными задачами Центра и его территориальных филиалов:

проведение на территории республики анализа фитосанитарного риска и разработку научно обоснованных фитосанитарных мер, направленных на предупреждение проникновения вредных организмов, могущих нанести значительный экономический ущерб;

разработку программ по ликвидации очагов карантинных и других опасных вредных организмов и определению территорий, свободных от них, а также по предупреждению их распространения и борьбе с ними;

<sup>\*</sup> Настоящее постановление опубликовано в «Национальной базе данных законодательства» 14 октября 2020 г.

#### $C_{T}$ , 452

выявление объектов карантина и других опасных вредных организмов растений, а также разработку экспресс-методов их диагностики и методов борьбы с ними:

исследование воздействия вредных организмов на сельскохозяйственную продукцию с научной точки зрения, разработку инновационных методов их обеззараживания и создание новых видов энтомофагов;

обучение, переподготовку и повышение квалификации работников Инспекции, а также агрономов и энтомологов субъектов предпринимательства.

3. Установить порядок, в соответствии с которым:

а) начиная с 1 января 2021 года:

разрешается выдача прошедшими аккредитацию карантинными лабораториями, созданными частным сектором, заключений на экспортируемую плодоовощную продукцию и другие материалы;

Инспекцией проводятся специальные учебные курсы по обучению международным стандартам и фитосанитарным требованиям стран-импортеров специалистов субъектов предпринимательства, занимающихся производством и заготовкой экспортоориентированной плодоовощной продукции на постоянной основе:

б) начиная с 1 апреля 2021 года внедряется система карантинного контроля, применения «служебных собак-детекторов», при необходимости, фумигации (обеззараживания) кузова (грузовых отсеков) транспортных средств (самолетов, железнодорожных вагонов и контейнеров, грузовых автомашин), ввозящих продукцию из зарубежных стран;

в) начиная с 1 ноября 2020 года:

за субъектами предпринимательства, занимающимися производством, заготовкой и упаковкой экспортоориентированной сельскохозяйственной продукции закрепляются государственные инспектора по карантину растений для приведения их продукции в соответствие с фитосанитарными требованиями зарубежных государств, предоставления соответствующих консультаций и оказания практической помощи;

освобождаются от административной ответственности лица, обнаружившие вредные организмы на своей территории, добровольно обратившиеся в Инспекцию о проведении фитосанитарного полевого контроля и устранившие их последствия.

4. Утвердить:

«Дорожную карту» по совершенствованию деятельности по карантину растений в Республике Узбекистан в 2020 - 2023 годах согласно приложению № 1\*;

прогнозные показатели клиник растений, биолабораторий и упаковочных цехов, создаваемых в Республике Каракалпакстан, областях и городе Ташкенте в 2020-2021 годах, согласно приложению № 2\*;

организационную структуру Государственной инспекции по карантину растений при Кабинете Министров согласно приложению № 3\*;

\* Приложения №№ 1 - 3 опубликованы в «Национальной базе данных законодательства».

структуру центрального аппарата Государственной инспекции по карантину растений при Кабинете Министров согласно приложению № 4\*;

типовую структуру государственных инспекций по карантину растений Республики Каракалпакстан, областей и города Ташкента (далее - территориальные инспекции) согласно приложению № 5\*;

предельную численность работников территориальных инспекций по карантину растений согласно приложению № 6\*;

перечень пограничных пунктов по карантину растений на автомобильных дорогах, железнодорожных станциях, в аэропортах, речном порту, постах внешнеэкономической деятельности и в пункте на почтамте согласно приложению № 6а\*.

5. Установить, что:

финансирование мероприятий, определенных в приложении № 1 к настоящему постановлению, производится за счет средств Государственного бюджета, Фонда развития системы карантина растений и других источников, не запрещенных законодательством;

на Председателя Совета Министров Республики Каракалпакстан, хокимов областей и города Ташкента возлагается персональная ответственность за своевременное строительство и сдачу в эксплуатацию клиник растений, биолабораторий и упаковочных цехов, создаваемых в 2020-2021 годах.

6. Кабинету Министров в месячный срок принять проект правительственного решения об организации деятельности Центра и его территориальных филиалов.

При этом предусмотреть размещение Центра по адресу: Ташкентская область, Кибрайский район, улица Бобура, дом 4, принадлежащему ООО «Научно-исследовательский институт защиты растений» при АО «Узагрокимёхимоя».

7. Определить, что:

на работников Центра и его территориальных филиалов распространяются условия оплаты труда и материального стимулирования, предусмотренные для работников научно-исследовательских учреждений республики;

финансирование деятельности Центра и его территориальных филиалов производится за счет средств Государственного бюджета, грантов, внебюджетных средств и других источников, не запрещенных законодательством:

финансирование деятельности Центра и его территориальных филиалов производится за счет средств Государственного бюджета, выделенных Инспекции на 2020 год, с 2021 года — предусматривается в параметрах Государственного бюджета.

8. Утвердить перечень учреждений, закрепляемых за Научно-исследовательским центром по карантину растений и его территориальными филиалами согласно приложению № 7\*. При этом каждое учреждение закрепляет специалистов в целях разработки научно обоснованных мер для

<sup>\*</sup> Приложения  $N_{e}N_{e}$  4 - 7 опубликованы в «Национальной базе данных законодательства».

Собрание законодательства Республики Узбекистан, 2020 г.

#### $C_{T}$ , 452

проведения анализа фитосанитарного риска, предотврашения проникновения и борьбы с вредными организмами, могущими нанести значительный экономический ушерб.

9. Академии наук совместно с Министерством инновационного развития, Министерством инвестиций и внешней торговли и Инспекцией создать при учреждениях, приведенных в приложении № 7 к настоящему постановлению, карантинные лаборатории по проведению карантинных обследований и экспертизы семян, растений, растительных продуктов и других материалов. При этом обеспечить:

Министерству инновационного развития - направление средств в научных проектах в рамках государственных программ научной деятельности на дальнейшее совершенствование материально-технической базы карантинных лабораторий:

Академии наук совместно с Министерством сельского хозяйства и Министерством инновационного развития - закрепление работников научно-исследовательских институтов и Ташкентского государственного аграрного университета за данными лабораториями, а также организацию зарубежных стажировок для развития навыков работы с современным оборудованием.

10. Исходя из задач Инспекции и Центра утвердить:

план мер, осуществляемых карантинными лабораториями при научноисследовательских институтах согласно приложению № 8\*;

графики закрепления биолабораторий и клиник растений республики за кафедрами соответствующих научно-исследовательских и высших образовательных учреждений согласно приложениям № 9 и 9а\*.

При этом, деятельность биолабораторий и клиник растений координируется научно-исследовательскими институтами и кафедрами высших образовательных учреждений путем разработки инновационных методов увеличения новых видов энтомофагов и оказания услуг производителям продукции, а также оказания методической и практической помощи в соответствующих направлениях, исходя из особенностей и почвенно-климатических условий каждого региона.

11. Министерству сельского хозяйства совместно Министерством высшего и среднего специального образования наладить:

проведение 144-часовых краткосрочных курсов в соответствующих высших образовательных учреждениях на основе требований, предъявляемых к работникам Инспекции, а также пересмотреть учебный план направления образования «Карантин растений и сельскохозяйственной продукции»;

подготовку кадров по направлению образования «Карантин растений и сельскохозяйственной продукции» в Нукусском филиале Ташкентского государственного аграрного университета, начиная с 2021 / 2022 учебного года;

подготовку кадров среднего звена по специальностям «Лаборант по

<sup>\*</sup> Приложения №№ 8 - 9а опубликованы в «Национальной базе данных законодательства».

защите растений» и «Агроном по защите и карантину растений» во всех профессиональных образовательных учреждениях сельскохозяйственного профиля, исходя из потребности Инспекции в кадрах среднего звена, начиная с 2021 / 2022 учебного года.

12. Инспекции:

а) внести в Кабинет Министров:

совместно с Министерством инвестиций и внешней торговли, Министерством сельского хозяйства, Министерством транспорта, Государственным таможенным комитетом, а также другими заинтересованными министерствами и ведомствами в двухмесячный срок - предложения о создании необходимой инфраструктуры и оснащении оборудованием мест отгрузки на экспорт скоропортящейся плодоовощной продукции;

совместно с Государственным таможенным комитетом, а также другими заинтересованными министерствами и ведомствами в срок до 1 июля 2021 года - проект соответствующего постановления о специализации пограничных пунктов по карантину растений на виды подкарантинной продукции, ввозимой на территорию республики;

совместно с Агентством «Узстандарт» в двухмесячный срок - порядок выдачи заключений на плодовую продукцию, отгружаемую на экспорт прошедшими аккредитацию карантинными лабораториями, созданными частным сектором.

б) совместно с Министерством сельского хозяйства принять меры для укрепления сотрудничества с Секретариатом Международной конвенции по карантину и защите растений, а также поэтапной имплементации международных стандартов в области карантина растений в национальное законолательство в 2020 - 2022 годах;

в) совместно с Государственным таможенным комитетом и Министерством по развитию информационных технологий и коммуникаций в срок до 1 января 2021 года завершить полную интеграцию автоматизированной информационной системы «e-Fitouz» с таможенной информационной системой «Единое окно». При этом:

Министерству сельского хозяйства, Агентству по кадастру, Центру гидрометеорологической службы представлять на постоянной основе сведения о фермерских и дехканских хозяйствах, садах и виноградниках, приусадебных участках населения и прогнозе погоды в целях их регулярного внесения в автоматизированную информационную систему Инспекции «e-Fitouz»;

совместно с Министерством по развитию информационных технологий и коммуникаций в срок до 1 декабря 2020 года на базе автоматизированной информационной системы «e-Fitouz» создать и запустить систему, охватывающую всю цепочку «от поля до экспорта»;

обеспечить внедрение ведения электронных карт карантинных территорий, территорий распространения опасных вредных организмов, негативно влияющих на экспорт, а также территорий, свободных от них;

принять практические меры для разработки системы «бар-код» в цепочке «от поля до экспорта».

# $C_{T}$ . 452

13. Министерству инвестиций и внешней торговли в двухмесячный срок принять меры для привлечения грантовых средств в размере 50 миллионов долларов США на оснащение Центра и его территориальных филиалов, карантинных лабораторий научно-исследовательских институтов и Ташкентского государственного аграрного университета всем необходимым лабораторным оборудованием и техническими средствами.

14. Агентству «Узстандарт» обеспечить проведение в установленном порядке регистрации стандартов Конвенции в направлении лабораторной диагностики в целях организации деятельности карантинных лабораторий в соответствии с международными стандартами.

15. Одобрить предложение Агентства по кадастру, Агентства по управлению государственными активами, Совета Министров Республики Каракалпакстан и хокимиятов Джизакской. Навоийской. Кашкаларьинской областей о передаче территориальным инспекциям зданий в соответствии с приложением  $N_2$  10\* на основе права оперативного управления.

При этом, определить, что передача зданий, принадлежащих организациям системы АО «Узпахтасаноат», осуществляется по переоцененной рыночной стоимости в счет уменьшения имеющейся задолженности перед Фондом государственной поддержки сельского хозяйства при Министерстве финансов и Государственным бюджетом.

16. В целях обеспечения эффективной и своевременной реализации мер, определенных настоящим постановлением:

а) заместителю Премьер-министра Ш. Ганиеву в недельный срок провести организационное собрание, конкретно определить задачи ответственных министерств, ведомств и хокимиятов, обеспечить утверждение Советом Министров Республики Каракалпакстан и хокимиятами областей мер, реализуемых в разрезе территорий;

б) Инспекции (Эргашев):

в двухмесячный срок обеспечить закрепление государственных инспекторов по карантину растений за субъектами предпринимательства, занимающимися производством, заготовкой и упаковкой экспортоориентированной сельскохозяйственной продукции;

до конца 2020 года внести в Кабинет Министров проект постановления о выдаче международного фитосанитарного сертификата экспортируемой отечественной сельскохозяйственной продукции, а также внедрении внутреннего фитосанитарного сертификата, выдаваемого по результатам контроля за полями, садами и приусадебными участками, где выращена данная продукция;

в месячный срок совместно с Председателем Совета Министров Республики Каракалпакстан и хокимами областей внести в Кабинет Министров предложения о создании биофабрик на основе государственно-частного партнерства на территории кластеров, а также увеличении энтомофагов на основе новых инновационных технологий до конца 2021 года;

начиная с 1 января 2021 года организовать обучение на специальных

\* Приложение № 10 опубликовано в «Национальной базе данных законодательства».

учебных курсах в Центре работников субъектов предпринимательства по производству, заготовке, сортировке и упаковке экспортоориентированной продукции, обеспечивающих взаимодействие с Инспекцией;

в шестимесячный срок совместно с Министерством иностранных дел и Министерством инвестиций и внешней торговли обеспечить заключение в течении 2020 - 2023 годов двусторонних соглашений о сотрудничестве с уполномоченными органами по карантину растений Азербайджана, Катара, Турции, Латвии, Литвы, Украины, Египта, Монголии, Чили, Исламской Республики Афганистан и других стран, исходя из интересов республики;

ежеквартально вносить в Кабинет Министров информацию о проделанной работе.

в) Министерству сельского хозяйства (Ходжаев) совместно с Инспекцией вносить на постоянной основе корректировки в перечень разрешенных в установленном порядке инновационных химических препаратов и пестицидов, применяемых для эффективной борьбы и оперативного предупреждения распространения карантинных и других опасных организмов, оказывающих негативное влияние на экспорт отечественных овощей и фруктов на основе изучения опыта США, Европейского Союза и других развитых стран;

г) Министерству иностранных дел (Арзиев) на постоянной основе осуществлять необходимые меры для расширения рынков экспорта отечественной плодоовощной продукции путем достижения взаимной договоренности с компетентными органами зарубежных государств с оказанием всестороннего содействия в подписании двусторонних соглашений о сотрудничестве;

д) Государственному таможенному комитету (Азимов), Министерству внутренних дел (Бобожонов) обеспечить ежегодную подготовку пяти «служебных собак-детекторов» и пяти кинологов в области карантина растений, исходя из требований Инспекции, начиная с декабря 2020 года;

е) Совету Министров Республики Каракалпакстан и хокимиятам областей.

в месячный срок в соответствии с прогнозными показателями, определенными в приложении № 2 к настоящему постановлению, определить конкретные инвестиционные и социальные обязательства и обеспечить выставление надлежащих земельных площадей на торговую площадку «E-IJRO AUKSION» по согласованию с Инспекцией и АО «Узагрокимёхимоя»;

совместно с Инспекцией внедрить практику проведения семинаров и встреч с участием экспортеров овощей и фруктов в целях выявления и оперативного решения имеющихся проблем не реже одного раза в квартал.

17. Признать утратившими силу пункты 2, 3, 4 и 8 постановления Президента Республики Узбекистан № ПП-3626 от 28 марта 2018 года «О дополнительных мерах по повышению эффективности деятельности Государственной службы по карантину растений», а также приложения № № 1 -6 к нему.

18. Инспекции совместно с заинтересованными министерствами и ведомствами в двухмесячный срок внести в Кабинет Министров предложе-

#### $C_{T}$ , 452-453

ния об изменениях и дополнениях в законодательство, вытекающих из настоящего постановления.

19. Контроль за исполнением настоящего постановления возложить на советников Президента Республики Узбекистан Р.А. Гулямова и А.А. Абдувахитова и заместителя Премьер-министра Республики Узбекистан Ш.М. Ганиева.

## Президент Республики Узбекистан

Ш. МИРЗИЁЕВ

г. Ташкент. 13 октября 2020 г.,  $N_0$   $\Pi$  $\Pi$ -4861

# **ПОСТАНОВЛЕНИЕ** ПРЕЗИДЕНТА РЕСПУБЛИКИ УЗБЕКИСТАН

# 453 О дополнительных мерах по совершенствованию сис-<br>**453** темы вовлечения населения в предпринимательство и развитию предпринимательства\*

В последние годы в рамках программ «Каждая семья - предприниматель», «Молодежь - наше будущее» и других социальных программ, направленных на вовлечение в предпринимательство и расширение источников дохода широких слоев населения в общей сложности выделено кредитов на сумму свыше 13 триллионов сумов, достигнут охват более 600 тысяч семей.

Данные программы служат в регионах толчком для занятия населения предпринимательской деятельностью, улучшения образа его жизни и повышения занятости.

Вместе с тем приобретенный опыт и международная практика требуют формирования целостной системы, состоящей из комплексной и взаимодополняющей друг-друга возможности получения кредита.

В целях совершенствования системы вовлечения населения в предпринимательство, сокращения бедности и последовательного продолжения реализуемых реформ по развитию предпринимательства:

1. Внедрить в практику следующие основные направления широкого вовлечения населения, особенно молодежи и женщин в предпринимательство, совершенствования системы микрофинансирования, а также государственной поддержки предпринимательства:

<sup>\*</sup> Настоящее постановление опубликовано в «Национальной базе данных законодательства» 14 октября 2020 г.

повышение интереса и заинтересованности населения в занятии предпринимательством;

внедрение системы обучения, направленной на формирование у населения навыков, необходимых в сфере предпринимательства, широкое привлечение к данному процессу международных организаций, негосударственных некоммерческих организаций и негосударственных образовательных организаций;

институциональное совершенствование и развитие системы микрокредитования, направленной на поддержку предпринимательства;

разработку социальных программ по поддержке предпринимательства населения в гармонии и скоординированных с реформами, реализуемыми в экономике;

создание полноценной системы, направленной на расширение и развитие деятельности населения, обладающего навыками и опытом предпринимательства, а также других представителей малого бизнеса путем реализации их потенциала:

организацию целостной системы по поддержке предпринимательства и налаживание ее функционирования и координации со стороны единой государственной организации.

2. Министерству по поддержке махалли и семьи, Министерству занятости и трудовых отношений, Агентству по делам молодежи, Министерству народного образования, Министерству высшего и среднего специального образования, Торгово-промышленной палате, Агентству по развитию предпринимательства и хокимиятам всех уровней определить реализацию мер, направленных на повышение интереса и заинтересованности населения регионов в предпринимательстве в качестве одного из основных направлений своей деятельности.

Кабинету Министров в двухмесячный срок обеспечить утверждение соответствующими министерствами, ведомствами и органами государственной власти на местах с привлечением отечественных и международных экспертов программ мотивационных мер, направленных на усиление интереса и чувства заинтересованности населения в предпринимательстве, его стремления к улучшению уровня своей жизни. При этом уделить внимание привлечению успешных молодых предпринимателей и опытных представителей бизнеса.

Общественному фонду по поддержке негосударственных некоммерческих организаций и других институтов гражданского общества обеспечить активное участие негосударственных некоммерческих организаций в процессе реализации мероприятий, определенных настоящим пунктом.

Агентству по делам молодежи разместить на конкурсной основе социальные заказы на подготовку видеоматериалов и учебников по «коучингу» и мотивационных роликов, направленных на обучение населения путям улучшения своего благосостояния, получения дохода посредством профессий и занятия бизнесом, а также практическим аспектам налаживания такой деятельности.

3. Начиная с 15 ноября 2020 года внедрить следующий порядок государственной поддержки обучения молодежи и женщин профессиям и навыкам предпринимательства:

70 процентов расходов негосударственных образовательных организаций, затраченных на обучение населения профессиям и предпринимательству на учебных курсах, организованных ими на основе программ и требований, одобренных и установленных Агентством по развитию предпринимательства и Высшей школой бизнеса и предпринимательства, компенсируются государством, но в размере не превышающем 1 миллиона сумов за каждого выпускника (молодежь и женщин), закончившего данные курсы;

лицам, успешно закончившим и получившим сертификат (далее специальный сертификат) курсов по обучению профессиям и предпринимательству негосударственных образовательных организаций, выделяется микрокредит для организации своего бизнеса в соответствии с пунктом 5 настоящего постановления.

4. Агентству по развитию предпринимательства совместно с Высшей школой бизнеса и предпринимательства:

начиная с 15 ноября 2020 года формировать электронный реестр негосударственных образовательных организаций, принимающих участие в программах по обучению населения профессиям и предпринимательству, с обеспечением его открытости;

начиная с 1 января 2022 года запустить Единую систему обучения предпринимательству на основе международных стандартов, в том числе программ и систем обучения предпринимательству Международной организации труда и других международных организаций с привлечением зарубежных экспертов.

5. Установить порядок, в соответствии с которым лицам, получившим специальные сертификаты негосударственных образовательных организаций АКБ «Микрокредитбанк» выделяются:

микрокредиты без обеспечения в размере до 33 миллионов сумов на организацию своего бизнеса физическим лицам, имеющим предпринимательские инициативы, в том числе молодежи и женщинам;

микрокредиты в размере до 225 миллионов сумов лицам, учредившим микрофирмы и малые предприятия, на основе поручительства третьих лиц, страховых полисов, залога приобретаемого в кредит имущества, поручительства Государственного фонда поддержки предпринимательской деятельности и других видов обеспечения, предусмотренных законодательством.

При этом микрокредиты выделяются на срок до 3-х лет, включая льготный период до 6 месяцев по основной ставке Центрального банка.

6. Фонду реконструкции и развития выделить средства в эквиваленте 100 миллионов долларов США в целях обеспечения финансовым источником налаживания предпринимательской деятельности путем обучения молодежи и женщин профессиям и навыкам предпринимательства. При этом из данных средств направить:

в эквиваленте 9 миллионов долларов США на финансирование меро-

приятий, предусмотренных абзацем вторым пункта 3 настоящего постановления - Агентству по развитию предпринимательства на безвозмездной основе:

в эквиваленте 1 миллиона долларов США на финансирование мероприятий, предусмотренных пунктом 2 настоящего постановления - Агентству по делам молодежи на безвозмездной основе;

в эквиваленте 90 миллионов долларов США на выделение кредитов молодежи (45 миллионов долларов) и женщинам (45 миллионов долларов), получившим специальные сертификаты - АКБ «Микрокредитбанк» на срок 7 лет, включая трехлетний льготный период по ставке на 4 процентных пункта ниже основной ставки Центрального банка.

АКБ «Микрокредитбанк» направить данные средства на цели микрокредитования в соответствии с новым порядком, указанным в пункте 5 настояшего постановления.

7. Установить, что начиная с 1 июля 2022 года кредиты за счет государственных целевых ресурсов в рамках программ «Каждая семья предприниматель», «Молодежь - наше будущее» и других программ по развитию семейного предпринимательства, выделяются АКБ «Микрокредитбанк» лицам, закончившим соответствующие учебные курсы по направлению предпринимательства на основе единой программы микрокредитования.

8. АКБ «Микрокредитбанк»:

в течение 2021 года создать во всех районах и городах республики сеть банковской инфраструктуры, предоставляющей возможность оказания микрофинансовых услуг, в том числе посредством широкого внедрения цифровых технологий;

разработать план мер по созданию Национальной системы микрофинансирования, взяв на себя роль ее оператора, внедрить в ней систему, обеспечивающую участие других кредитных организаций на основе заинтересованности:

внедрить систему полноценной подготовки работников низшего звена банка и клиентоориентированного обслуживания. При этом организовать повышение квалификации и обмен опытом работников в международно признанных зарубежных финансовых институтах, достигших успеха в данной сфере;

наладить взаимный электронный обмен информацией с негосударственными образовательными организациями по обучению профессиям и предпринимательству, принимающими участие в программах по микрофинансированию, в целях обмена информацией о лицах, получивших специальные сертификаты.

Министерству финансов обеспечить привлечение в состав правления АКБ «Микрокредитбанк» квалифицированных зарубежных специалистов, обладающих достаточным опытом в сфере социально ориентированного микрофинансирования.

9. Министерству экономического развития и сокращения бедности, а также Министерству финансов в срок до 1 января 2021 года разработать

# $C_{T}$ . 453

новую бизнес-молель АКБ «Микрокредитбанк» по широкому вовлечению в предпринимательство населения, особенно молодежи и женщин, предусмотрев в ней:

определение в качестве основных показателей эффективности банковской деятельности (KPI) увеличение числа и доли клиентов, получивших микрокредиты, наладивших впоследствии свою стабильную предпринимательскую деятельность и расширивших объем производства или вышедших из списка бедных людей;

осуществление сотрудничества с негосударственными образовательными организациями по обучению профессиям и предпринимательству в рамках программ по микрокредитованию, а также организацию обучения населения финансовой грамотности в целях микрокредитования;

формирование института постоянного наблюдения за предпринимателями, получившими микрокредиты, а также предоставление им консультаций и оказание помоши:

оказание содействия в поиске покупателей и расширении рынков продукции, произведенной клиентами банка.

10. Определить Агентство по развитию предпринимательства уполномоченным государственным органом по координации механизмов поддержки предпринимательской деятельности населения, приведенных в настоящем постановлении, в частности работ по обучению и выделению населению микрокредитов. При этом Агентство обеспечивает:

совместно с Высшей школой бизнеса и предпринимательства, а также Министерством занятости и трудовых отношений организацию и координацию работ по обучению населения и предпринимателей предпринимательству, формирование единой системы в данном направлении;

совместно с АКБ «Микрокредитбанк» внедрение единой «цифровой» системы мониторинга деятельности субъектов предпринимательства, закончивших учебные курсы по предпринимательству, впоследствии получивших микрокредит и ведущих предпринимательскую деятельность;

внесение предложений о совершенствовании и внедрении новых инструментов финансовой и нефинансовой поддержки, стимулирующих развитие и расширение (укрепление) предпринимательской деятельности на основе постоянного мониторинга и анализа;

разработку и реализацию основных направлений и механизмов развития всех видов частного предпринимательства, исходя из задач по обеспечению согласованности и взаимодополняемости мер поддержки в направлении предпринимательства и реформ, реализуемых в отраслях и сферах экономики.

11. Агентству по развитию предпринимательства совместно с Государственной инспекцией по надзору за качеством образования и Министерством юстиции в месячный срок внести в Кабинет Министров порядок формирования электронного реестра негосударственных образовательных организаций, принимающих участие в программах по обучению населения профессиям и предпринимательству, а также компенса-

ции их расходов, затраченных на обучение населения. При этом предусмотреть, в том числе:

внедрение межведомственного электронного взаимодействия между негосударственными профессиональными образовательными организациями и ответственными ведомствами, предоставляющего возможность ведения мониторинга посещаемости учащихся в режиме реального времени и получения сведений о выпускниках, имеющих специальные сертификаты;

регулярную оценку деятельности негосударственных профессиональных образовательных организаций, исходя из их результативности, в том числе начала предпринимательской и профессиональной деятельности выпускников, получивших специальный сертификат как основного критерия;

обеспечение гласности и справедливости при предоставлении компенсаций, создание системы комплаенс-контроля по противодействию коррупции, направленной на предупреждение разных форм злоупотреблений в данном процессе.

12. Принять к сведению, что в постановлении Президента Республики Узбекистан № ПП-4782 от 14 июля 2020 года предусмотрено направление средств Фонда реконструкции и развития в эквиваленте 2 миллионов долларов США организациям, оказывающим микрофинансовые услуги и негосударственным некоммерческим организациям на поддержку их проектов по вовлечению молодежи и женщин в малое предпринимательство.

13. Определить, что данные средства направляются на увеличение ресурсной базы Государственного фонда поддержки предпринимательской деятельности и расходуются, в порядке эксперимента, на цели государственной поддержки негосударственных некоммерческих организаций, реализующих проекты по обучению и вовлечению в предпринимательство широких слоев населения, в следующем порядке:

для реализации комплексных программ негосударственных некоммерческих организаций, включающих обучение предпринимательству и оказание микрофинансовых услуг широким слоям населения, за счет Государственного фонда поддержки предпринимательской деятельности на конкурсной основе выделяются заемные средства с процентной ставкой 4 процента годовых на срок 5 лет, включая льготный период один год;

проведение конкурса на выделение заемных средств негосударственным некоммерческим организациям и заключение с ними договоров о социальном партнерстве осуществляются Агентством по развитию предпринимательства:

негосударственные некоммерческие организации размещают в микрокредитные организации часть выделенных им заемных средств на основе договора;

условия и критерии оценки конкурса на выделение заемных средств негосударственным некоммерческим организациям разрабатываются и утверждаются Агентством по развитию предпринимательства при участии Общественного фонда по поддержке негосударственных некоммерческих организаций и других институтов гражданского общества и независимых

# $C_{T}$ . 453

экспертов, а также предусматривают оценку предложений на основе таких критериев, как территория и численность населения, охватываемых учебными курсами, процентная ставка микрозайма и качество учебных программ.

Агентству по развитию предпринимательства в месячный срок объявить конкурсы на выделение займа за счет данных средств среди негосударственных некоммерческих организаций.

Министерству экономического развития и сокращения бедности установить мониторинг за эффективным и целевым расходованием выделяемых средств.

14. Установить порядок, в соответствии с которым микрокредитные организации выделяют широким слоям населения, в том числе молодежи и женшинам микрозаймы за счет заемных средств, предоставляемых негосударственным некоммерческим организациям в соответствии с пунктом 13 настоящего постановления, на следующих условиях:

соответствия заемщика требованиям программ негосударственных некоммерческих организаций, направленных на повышение финансовой грамотности, формирование профессиональных и предпринимательских навыков;

выделения микрозаймов в размере, не превышающем 25 миллионов сумов на одного заемщика в целях развития предпринимательства и получения дохода;

права микрокредитных организаций на оказание микрофинансовых услуг без обеспечения выполнения заемщиком обязательств в соответствии с договором, в том числе на основе взаимоподдерживающего группового поручительства.

15. Установить, что начиная с 1 января 2021 года:

20 процентов средств государственной пошлины, взимаемых при государственной регистрации субъектов предпринимательства, направляются Торгово-промышленной палате;

часть средств, поступающая от реализации государственных активов и направляемая Торгово-промышленной палате увеличивается с 3 процентов до 5 процентов (за счет уменьшения части, направляемой в Фонд по управлению, трансформации и приватизации государственных активов).

16. Образовать уполномоченные офисы Агентства по развитию предпринимательства по Республике Каракалпакстан, областям и городу Ташкенту и утвердить их типовую структуру согласно приложению № 1<sup>\*</sup>.

Утвердить организационную структуру, а также структуру центрального аппарата Агентства по развитию предпринимательства согласно приложениям №№ 2 и 3\*.

Кабинету Министров в двухнедельный срок утвердить положения об Агентстве по развитию предпринимательства и Государственном фонде поддержки предпринимательской деятельности, исходя из требований настоящего постановления.

\* Приложения  $N_2N_2$  1 - 3 опубликованы в «Национальной базе данных законодательства».

17. Министерству экономического развития и сокращения бедности совместно с заинтересованными министерствами и ведомствами в двухмесячный срок внести в Кабинет Министров предложения об изменениях и дополнениях в законодательство, вытекающих из настоящего постановления.

18. Контроль за исполнением настоящего постановления возложить на заместителя Премьер-министра Ж.А. Кучкарова и председателя Центрального банка М.Б. Нурмуратова.

# Президент Республики Узбекистан

Ш. МИРЗИЁЕВ

г. Ташкент, 13 октября 2020 г.,  $\mathcal{N}_{0}$   $\Pi$  $\Pi$  $-4862$ 

# ПОСТАНОВЛЕНИЕ ПРЕЗИДЕНТА РЕСПУБЛИКИ УЗБЕКИСТАН

# $454$  <sup>O мерах по увеличению производства и экспорта чес-<br>пока и овощной продукции методом «туксонбости»\*</sup>

В целях системного продолжения работ по рациональному использованию посевных площадей и приусадебных земель населения, увеличению объемов производства и экспорта сельскохозяйственной продукции, ориентированной на экспорт, в том числе чеснока, а также сокращению бедности и повышению материальной заинтересованности населения:

1. Принять к сведению, что:

образованы Ассоциация производителей и экспортеров чеснока и овощной продукции методом «туксонбости» (далее - Ассоциация) и ее территориальные подразделения в форме обществ с ограниченной ответственностью (далее - территориальные общества);

территориальные общества являются учредителями Ассоциации;

источниками финансирования деятельности Ассоциации являются членские взносы, Фонд поддержки фермерских, дехканских хозяйств и владельцев приусадебных земель, государственные гранты, выделенные для проведения научных исследований, а также гранты международных финансовых институтов;

<sup>\*</sup> Настоящее постановление опубликовано в «Национальной базе данных законодательства» 16 октября 2020 г.

## Ст. 454

в Булакбашинском районе Андижанской области образована Ассоциация производителей и экспортеров чеснока, на 400 гектарах площади организовано производство чеснока кластерным методом путем закрепления ломохозяйств населения:

на Ассоциацию возложены такие задачи, как предоставление агрономических рекомендаций, оказание содействия в экспорте продукции в наиболее подходящие государства и удобное время, повышении квалификации производителей продукции.

2. Одобрить предложения Совета Министров Республики Каракалпакстан и хокимиятов областей об объемах производства августовского лука и чеснока, а также овощной продукции методом «туксонбости» под урожай 2021-2022 годов согласно приложениям  $N_2N_2$  1 — 3<sup>\*</sup>.

3. Установить, что:

Ассоциации предоставляется право внесения предложений в Министерство сельского хозяйства о ежегодном размещении в срок до 1 июня августовского лука, чеснока, а также овощных культур методом «туксонбости», исходя из спроса на внешнем и внутреннем рынках;

августовский лук, чеснок, а также овощные культуры методом «туксонбости» размещаются, согласно предложению Ассоциации, на сокращенных хлопковых и зерновых площадях, резервных землях, вводимых в оборот, землях, высвобождаемых из-под зерновых - в качестве повторных культур, а также на других земельных площадях;

производство августовского лука, чеснока, а также овощной продукции методом «туксонбости» финансируется за счет средств Государственного фонда содействия занятости, Фонда поддержки фермерских, дехканских хозяйств и владельцев приусадебных земель, международных финансовых институтов, выделяемых в рамках программы «Каждая семья предприниматель»;

Ассоциация совместно с Советом Министров Республики Каракалпакстан и хокимиятами областей представляет коммерческим банкам конкретные проекты по производству кластерным и кооперационным методами августовского лука, чеснока, а также овощных культур методом «туксонбости», реализуемые за счет средств международных финансовых институтов.

4. Министерству сельского хозяйства совместно с Советом фермерских, дехканских хозяйств и владельцев приусадебных земель Узбекистана и Агентством по развитию садоводства и тепличного хозяйства обеспечить выделение средств в размере 7 миллиардов сумов на реализацию проекта по производству чеснока из Фонда поддержки фермерских, дехканских хозяйств и владельцев приусадебных земель, а также Фонда развития садоводства и тепличного хозяйства в качестве ссуды в размере 50 процентов основной ставки Центрального банка сроком на один год на основе поручительства хокимията Булакбашинского района и Ассоциации в рав-НЫХ ДОЛЯХ.

<sup>\*</sup> Приложения  $N_2N_2$  1 - 3 опубликованы в «Национальной базе данных законодательства».

Совету Министров Республики Каракалпакстан и хокимиятам областей принять меры по широкому внедрению опыта, апробированного в Булакбашинском районе.

5. Принять к сведению, что на заместителя председателя Совета фермерских, дехканских хозяйств и владельцев приусадебных земель Узбекистана по вопросам дехканских хозяйств и использования приусадебных посевных площадей (далее - заместитель председателя Совета) возложены задачи по:

оказанию всестороннего содействия в осуществлении деятельности Ассоциации, а также перерабатывающим предприятиям, экспортерам и производителям продукции;

привлечению льготных ресурсов и средств международных финансовых институтов, а также средств Фонда поддержки фермерских, дехканских хозяйств и владельцев приусадебных земель для финансирования расходов на производство августовского лука, чеснока и овощных культур методом «туксонбости»;

обеспечению закрепления за производителями продукции кластеров, функционирующих на основе кооперации и организаций-экспортеров;

ежегодному проведению в июне - июле учебных семинаров по повышению знаний и навыков производителей продукции;

организации работ по производству и экспорту экспортоориентированных сортов августовского лука, чеснока и овощных культур методом «туксонбости» с учетом фитосанитарных требований зарубежных государств.

6. Рекомендовать Совету фермерских, дехканских хозяйств и владельцев приусадебных земель Узбекистана в двухнедельный срок:

пересмотреть действующие функциональные обязанности и штатные единицы с закреплением за заместителем председателя Совета соответствующих подразделений центрального аппарата, территориальных управлений и районных отделов;

обеспечить дополнительными штатными единицами за счет хозяйственного расчета по предложению заместителя председателя Совета.

7. Государственной инспекции по карантину растений в месячный срок:

разработать рекомендации о производстве, заготовке и упаковке экспортоориентированных сортов чеснока, исходя из фитосанитарных требований зарубежных государств, а также закрепить инспекторов по карантину за производителями продукции для оказания практической помощи в разрезе районов;

совместно с Министерством инвестиций и внешней торговли, Ассоциацией экспортеров, Советом фермерских, дехканских хозяйств и владельцев приусадебных земель и Ассоциацией принять меры для обеспечения экспорта продукции в наиболее подходящие государства в удобное время, а также открытия новых рынков экспорта.

8. Министерству инновационного развития и Министерству сельского

<sup>\*</sup> Приложения  $N_{e}N_{e}$  1 - 3 опубликованы в «Национальной базе данных законодательства».

# Ст. 454

хозяйства в месячный срок обеспечить проведение фундаментальных и прикладных исследований, а также реализацию инновационных научно-технических проектов по производству августовского лука, чеснока и овощной продукции методом «туксонбости», рассчитанных на  $2021 - 2025$  годы, на основе грантовых конкурсов.

Установить, что в грантовых конкурсах особое внимание уделяется выведению новых экспортоориентированных сортов августовского лука, чеснока и овощных культур методом «туксонбости», а также организации маточных семян и питомников.

9. Министерству сельского хозяйства совместно с Советом фермерских, дехканских хозяйств и владельцев приусадебных земель:

в двухнедельный срок совместно с Научно-производственным центром сельского хозяйства и проводольственного обеспечения разработать и доставить на места рекомендательное пособие по агротехнике размещения и производства сортов августовского лука, чеснока и овощных культур методом «туксонбости», исходя из особенностей почвенно-климатических условий территорий;

в месячный срок обеспечить внесение соответствующих изменений и дополнений в положения о Фонде развития садоводства и тепличного хозяйства и Фонде поддержки фермерских, дехканских хозяйств и владельцев приусадебных земель;

совместно с Министерством водного хозяйства принять меры по обеспечению водой августовского лука, чеснока и овощных культур методом «туксонбости», а также широкому внедрению водосберегающих технологий:

совместно с Ассоциацией обеспечить реализацию Научно-исследовательским институтом овощебахчевых культур и картофеля научно-исследовательских проектов по выведению устойчивых к засолению и засухе сортов августовского лука, чеснока и овощных культур методом «туксонбости», соответствующих почвенно-климатическим условиям территорий;

совместно с Советом Министров Республики Каракалпакстан и хокимиятами областей оказать содействие Ассоциации в хранении и экспорте продукции.

10. Рекомендовать Ассоциации совместно с Советом фермерских, дехканских хозяйств и владельцев приусадебных земель Узбекистана и Министерством сельского хозяйства проведение регистрации, утверждение организационной структуры и положения Ассоциации, а также типовых структур своих территориальных обществ в установленном порядке в кратчайшие сроки.

Разместить Ассоциацию в здании Научно-исследовательского института овощебахчевых культур и картофеля, расположенного в поселке Келес Ташкентского района Ташкентской области, на основе права безвозмездного пользования.

11. Рекомендовать Национальной телерадиокомпании Узбекистана совместно с Советом фермерских, дехканских хозяйств и владельцев приусалебных земель Узбекистана. Министерством сельского хозяйства и Государственной инспекцией по карантину растений организацию и регулярный показ специальных передач по разъяснению процесса производства и экспорта экспортоориентированных сортов чеснока и овощных культур, а также фитосанитарных требований зарубежных государств.

 $-151-$ 

12. Совету фермерских, дехканских хозяйств и владельцев приусадебных земель совместно с Министерством сельского хозяйства в двухмесячный срок внести в Кабинет Министров предложения об изменениях и дополнениях в законодательство, вытекающих из настоящего постановления.

13. Контроль за исполнением настоящего постановления возложить на заместителя Премьер-министра Республики Узбекистан Ш.М. Ганиева.

# Президент Республики Узбекистан

Ш. МИРЗИЁЕВ

г. Ташкент, 15 октября 2020 г.,  $N_0$   $\Pi$  $\Pi$ -4863

 $N_2$  41 (957)

# ПОСТАНОВЛЕНИЕ ПРЕЗИДЕНТА РЕСПУБЛИКИ УЗБЕКИСТАН

# $455$  <sup>Об организационных мерах по формированию про-</sup> грамм развития социальной и производственной инфраструктуры Республики Узбекистан\*

В целях повышения качества оказания образовательных и медицинских услуг, развития инженерно-коммуникационной и дорожно-транспортной инфраструктуры, расширения участия органов государственной власти на местах в процессе подготовки проектов, повышения ответственности руководителей за достижение итоговых результатов, а также качественного формирования Программы развития социальной и производственной инфраструктуры Республики Узбекистан в 2021 - 2023 годах (далее -Программа):

1. Министерству финансов, Министерству экономического развития и сокращения бедности при формировании параметров Государственного бюджета на 2021 год предусмотреть выделение средств в размере 17,1 трлн сумов на реализацию Программы, а также 1,5 трлн сумов на расходы по

<sup>\*</sup> Настоящее постановление опубликовано в «Национальной базе данных законодательства» 17 октября 2020 г.

Собрание законодательства Республики Узбекистан, 2020 г.

## $C_{T}$ . 455

социально-экономическому развитию регионов в соответствии с поручениями Президента Республики Узбекистан.

2. Установить порядок, в соответствии с которым начиная с 2021 года в рамках программ по развитию социальной и производственной инфраструктуры Республики Узбекистан отдельной строкой предусматриваются средства для финансирования следующих мероприятий:

а) обеспечение инженерно-коммуникационной инфраструктурой свободных экономических зон, малых промышленных зон и крупных производственных проектов с участием прямых иностранных инвестиций;

б) модернизация архитектурного облика и благоустройства районных центров и городов. При этом Совет Министров Республики Каракалпакстан, хокимияты областей и города Ташкента за счет выделенных средств проводят работы по:

развитию парковых зон в районных центрах, городах и крупных населенных пунктах, созданию систем наружного освещения, орошения и дренажа, строительству пешеходных и велосипедных дорожек;

капитальному ремонту не менее одной центральной улицы в каждом районном центре и городе с планированием на основе современных градостроительных проектов.

3. Установить, что:

в 2021 году для модернизации архитектурного облика и благоустройства районных центров и городов выделяются средства в размере 1,4 трлн сумов и предусматриваются отдельной строкой в параметрах местных бюджетов Совет Министров Республики Каракалпакстан, областей и города Ташкента:

при формировании Программы предложения соответствующих министерств, ведомств и органов государственной власти на местах вносятся в Министерство экономического развития и сокращения бедности в рамках основных параметров на 2021 год Программы развития социальной и производственной инфраструктуры Республики Узбекистан, указанных в приложении № 1\* к настоящему постановлению;

в адресную часть Программы в первую очередь включаются объекты, переходящие с предыдущих лет, с незавершенными строительно-монтажными работами и оставшиеся незавершенными по причине неполного обеспечения финансовыми ресурсами, а также предусматриваются средства, необходимые для сдачи в эксплуатацию данных объектов;

в связи с выделением средств на развитие материально-технической базы органов по делам обороны и правоохранительных органов за счет их внебюджетных фондов объемы направляемых им централизованных инвестиций сокращаются соразмерно;

начиная с 2022 года проекты бюджетных организаций, реализуемые за счет их внебюджетных фондов, включаются в программы развития социальной и производственной инфраструктуры Республики Узбекистан.

4. Передать Министерству строительства Республики Каракалпакстан,

<sup>\*</sup> Приложение № 1 опубликовано в «Национальной базе данных законодательства».

главным управлениям строительства областей и города Ташкента функции заказчика по разработке генеральных планов городов и поселков городского типа, а также проектов архитектурно-планировочной организации территорий сельских сходов граждан (аулов).

Министерству строительства совместно с Советом Министров Республики Каракалпакстан, хокимиятами областей и города Ташкента ускорить разработку проектов генеральных планов и детальной планировки районных центров и городов, а также проектов архитектурно-планировочной организации сельских населенных пунктов.

5. Утвердить перечень объектов, к которым в порядке эксперимента привлекаются субъекты частного предпринимательства для оказания инжиниринговых услуг в 2021 году, согласно приложению № 2\*.

Министерству строительства совместно с Министерством экономического развития и сокращения бедности. Министерством финансов и хокимиятом города Ташкента в месячный срок:

определить перечень субъектов частного предпринимательства, привлекаемых к выполнению функций службы заказчика объектов в рамках эксперимента, по результатам отбора лучших предложений;

представить в Кабинет Министров проект постановления, предусматривающего финансирование объектов через субъекты частного предпринимательства, привлекаемые к выполнению функций заказчика, а также открытие для них казначейских лицевых счетов.

6. В рамках формирования и реализации Программы:

а) Министерству здравоохранения принять необходимые меры по обеспечению приоритета развития материально-технической базы и оснащения современным медицинским оборудованием районных (городских) медицинских объединений и учреждений первичной медико-санитарной помощи (сельских врачебных пунктов, семейных поликлиник, станций скорой помощи, учреждений экстренной медицинской помощи), а также расширению проектов государственно-частного партнерства в отрасли;

б) Министерству народного образования предусмотреть:

полное обновление в 2021-2022 годах учебных парт, срок эксплуатации которых превысил 10 лет, за счет увеличения в 2 раза средств, выделяемых на оснащение общеобразовательных школ;

строительство школ, в первую очередь - в новых сооружаемых массивах, повышение мощности общеобразовательных школ с коэффициентом сменности более 1,5 раза, проведение капитального ремонта школ, требующих ремонта, строительство спортивных залов в школах, в которых они отсутствуют, а также целевую эксплуатацию зданий и сооружений профессиональных колледжей в данных целях;

в) Министерству дошкольного образования:

обеспечить строительство дошкольных образовательных организаций, в первую очередь - в густонаселенных пунктах с низким уровнем охвата, а также в новых сооружаемых массивах;

\* Приложение № 2 опубликовано в «Национальной базе данных законодательства».

#### Ст. 455

широко внедрить практику строительства дошкольных образовательных организаций в городе Ташкенте, областных центрах и городах в основном на условиях государственно-частного партнерства, а также создания семейных дошкольных образовательных организаций в отдаленных территориях с разрозненно проживающим населением;

г) Министерству высшего и среднего специального образования, а также министерствам и ведомствам, имеющим подведомственные высшие образовательные учреждения:

широко привлекать внебюджетные средства министерств и ведомств, а также направлять часть средств, поступающих от обучения на платноконтрактной основе на проведение строительно-монтажных работ и оснащение высших образовательных учреждений;

принять меры для широкого привлечения грантов и зарубежных кредитов на повышение уровня оснащения высших образовательных учреждений современным учебно-лабораторным оборудованием, в частности создания негосударственных высших образовательных учреждений совместно с зарубежными партнерами;

д) Министерству жилищно-коммунального обслуживания и Акционерному обществу «Узсувтаъминот»:

ускорить работу по привлечению, наряду со средствами Государственного бюджета, средств субъектов предпринимательства на основе государственно-частного партнерства и кредитов зарубежных финансовых институтов для проведения работ по повышению уровня обеспеченности населения питьевой водой и канализацией, а также модернизации объектов теплоснабжения:

наладить обеспечение водой населения, проживающего в отдаленных, горных, пустынных районах, а также территорий с разрозненно проживающим населением, в том числе на основе государственных социальных заказов:

направить 10 процентов средств, выделяемых отрасли, на установку энергосберегающего оборудования и закупку специальной техники в целях уменьшения себестоимости питьевой воды и сокращения потери воды;

е) Министерству транспорта и Комитету по автомобильным дорогам:

привлекать на широкой основе средств международных финансовых институтов и частных партнеров на работы по строительству и реконструкции автомобильных дорог международного значения;

направить выделяемые средства в основном на работы по строительству, реконструкции и капитальному ремонту социально важных дорог местного значения с интенсивным движением, высокой загруженностью, нуждающихся в ремонте, дорог, связывающих центры районов и городов с населенными пунктами, а также внутрихозяйственных дорог, путепроводов и мостов в городах и селах.

ж) Министерству водного хозяйства:

провести мероприятия, направленные в основном на строительство и реконструкцию объектов ирригации и мелиорации своей системы (крупных

водных сооружений, магистральных и межхозяйственных сетей), а также безопасную эксплуатацию крупных гидротехнических сооружений за счет выделяемых средств;

предусмотреть выполнение работ по реконструкции и ремонту внутрихозяйственных оросительных сетей за счет средств фермерских хозяйств и кластеров, кредитов коммерческих банков и иных источников;

з) Министерству экономического развития и сокращения бедности:

скоординировать реализацию ответственными министерствами и ведомствами, органами государственной власти на местах мер, предусмотренных в настоящем пункте;

обеспечить формирование адресных перечней проектов социальной сферы и инфраструктуры в соответствии с основными параметрами, предусмотренными в приложении № 1 к настоящему постановлению.

7. Совету Министров Республики Каракалпакстан, хокимиятам областей и города Ташкента:

в срок до 20 октября текущего года представить в соответствующие министерства и ведомства предварительный адресный перечень объектов социальной сферы и инфраструктуры для обобщения и внесения в Министерство экономического развития и сокращения бедности;

в срок до 1 ноября текущего года совместно с соответствующими ведомствами представить в Министерство экономического развития и сокращения бедности предложения о дополнительном строительстве по 1 многопрофильному учреждению здравоохранения, по 2 общеобразовательные школы, по 3 дошкольные образовательные организации и по 1 спортивнооздоровительному сооружению на основе условий государственно-частного партнерства для включения их в Программу на 2021 год.

8. Министерству финансов и Агентству по развитию государственночастного партнерства в срок до 1 ноября текущего года сформировать перечень проектов в социальной сфере и инфраструктурных проектов, реализуемых на основе условий государственно-частного партнерства в 2021 - 2023 годах, представить их в Министерство экономического развития и сокращения бедности для последующего включения в Программу.

9. Министерству экономического развития и сокращения бедности в срок до 20 октября текущего года внести на утверждение в Президиум Кабинета Министров предварительный адресный перечень проектов в социальной сфере и инфраструктурных проектов, включаемый в Программу, сформированный на основе предложений соответствующих министерств, ведомств и органов государственной власти на местах.

Совету Министров Республики Каракалпакстан, хокимиятам областей и города Ташкента совместно с соответствующими министерствами, ведомствами, проектными организациями и Министерством строительства в срок до 20 ноября текущего года обеспечить разработку и проведение экспертизы проектно-сметной документации объектов на основе предварительного адресного перечня, утвержденного Кабинетом Министров.

При этом обратить особое внимание на наличие технических заданий

# $C_{T}$ . 455

объектов, их проектных решений, использование современных энергосберегающих строительных материалов, а также разрешить заказчикам определять проектные организации по результатам отбора наилучших предложений.

Министерствам, ведомствам и органам государственной власти на местах в срок до 20 ноября текущего года представить в Министерство экономического развития и сокращения бедности итоговый адресный перечень объектов, имеющих разработанную проектную документацию и прошедших экспертизу.

Министерству экономического развития и сокращения бедности в срок до 25 ноября текущего года внести проект Программы в Кабинет Министров.

Кабинету Министров в срок до 1 декабря текущего года внести проект Программы в Администрацию Президента Республики Узбекистан.

10. Министерству экономического развития и сокращения бедности совместно с соответствующими министерствами и ведомствами в срок до 1 декабря текущего года внести в Кабинет Министров параметры программы строительства жилья в городах и сельской местности в 2021 году.

11. Министерству строительства совместно с соответствующими ведомствами в срок до 1 февраля 2021 года, изучив передовой зарубежный опыт:

а) критически рассмотреть вопрос об определении гарантийного срока объектов, в которых завершены работы по строительству, реконструкции и капитальному ремонту, внести в Кабинет Министров проект постановления по установлению данных сроков исходя из вида, категорий риска, функциональных целей и уровня сложности объектов;

б) внести в Кабинет Министров проект постановления о дальнейшем совершенствовании системы разработки и принятия предпроектной и проектно-сметной документации объектов, а также административных процедур по оказанию государственных услуг в данной сфере, предусмотрев:

усиление ответственности проектных организаций за качество, достоверность, обоснованность, соответствие архитектурных и технических решений в проектно-сметной документации, а также конкретное определение не рекомендуемой, а предельной стоимости объекта при проведении экспертизы проектной документации;

усиление ответственности юридических и физических лиц, допустивших проведение строительно-монтажных работ на объектах не имеющих градостроительной документации, не обеспеченных финансовыми ресурсами, а также установление строгого запрета на вмешательство лиц, не обладающих соответствующими полномочиями, в процесс строительства и внесения изменений в утвержденную проектно-сметную документацию, при необходимости - внесение в законодательство норм, предусматривающих привлечение их к уголовной ответственности;

начиная с 1 января 2022 года - установление запрета на выделение средств из Государственного бюджета на текущее содержание объектов, не имеющих разрешения на завершение строительно-монтажных работ и экс-

плуатацию от территориальных инспекций по контролю в сфере строительства при Министерстве строительства Республики Каракалпакстан, главных управлениях строительства областей и города Ташкента;

внедрение электронных государственных закупок в сфере строительства.

12. Министерству экономического развития и сокращения бедности и Министерству финансов совместно с соответствующими ведомствами:

в срок до 1 апреля 2021 года в сотрудничестве с Международным валютным фондом и другими международными структурами завершить мероприятия, связанные с выполнением организационно-технических работ, подготовкой необходимых документов, получением соответствующих заключений и формированием нормативной базы для внедрения системы «Оценка управления государственными инвестициями (РІМА)»:

в срок до 1 августа 2021 года разработать и внести в Кабинет Министров предложения о предварительном применении, в качестве эксперимента, системы, предусмотренной в настоящем пункте, в отдельных отраслях, на основе результатов эксперимента - ее последующем поэтапном широком внедрении.

13. Министерству экономического развития и сокращения бедности, Министерству строительства, Министерству финансов и Министерству юстиции в трехмесячный срок внести в Кабинет Министров предложения об изменениях и дополнениях в законодательство, вытекающих из настояшего постановления.

14. Контроль за исполнением настоящего постановления возложить на первого заместителя Премьер-министра А.Ж. Раматова и заместителя Премьер-министра Д.А. Кучкарова.

#### Президент Республики Узбекистан

**III. МИРЗИЁЕВ** 

г. Ташкент. 16 октября 2020 г.,  $\mathcal{N}_2$   $\Pi$  $\overline{\Pi}$ -4864

# РАЗДЕЛ ПЯТЫЙ

# **ПОСТАНОВЛЕНИЕ** МИНИСТЕРСТВА ФИНАНСОВ РЕСПУБЛИКИ УЗБЕКИСТАН АГЕНТСТВА ПО РАЗВИТИЮ РЫНКА КАПИТАЛА РЕСПУБЛИКИ УЗБЕКИСТАН

# О признании утратившими силу постановления «Об 456 У признании утратившим стр., отчетности в инвестиционных и приватизационных инвестиционных фондах», а также изменений к нему\*

Зарегистрировано Министерством юстиции Республики Узбекистан 12 октября 2020 г., регистрационный № 1662-5

В соответствии с законами Республики Узбекистан «О бухгалтерском учете» и «О рынке ценных бумаг», Указом Президента Республики Узбекистан от 8 августа 2018 года № УП-5505 «Об утверждении концепции совершенствования нормотворческой деятельности», Министерство финансов и Агентство по развитию рынка капитала Республики Узбекистан постановляют:

1. Признать утратившими силу некоторые ведомственные нормативноправовые акты согласно приложению.

2. Настоящее постановление согласовано с Антимонопольным комитетом Республики Узбекистан.

3. Настоящее постановление вступает в силу со дня его официального опубликования.

#### Министр финансов

Т. ИШМЕТОВ

г. Ташкент, 10 сентября 2020 г.,  $N_0$  40

# Директор Агентства по развитию рынка капитала

А. НАЗИРОВ

г. Ташкент, 9 сентября 2020 г.,  $N_2$  2020-11

<sup>\*</sup> Настоящее постановление опубликовано в «Национальной базе данных законодательства» 12 октября 2020 г.

 $-159-$ 

Ст. 456

Согласовано:

# Председатель Антимонопольного комитета

# Н ШАРИПОВ

27 августа 2020 г.

#### **ПРИЛОЖЕНИЕ**

к постановлению Министерства финансов Республики Узбекистан от 10 сентября 2020 года № 40 и Агентства по развитию рынка капитала Республики Узбекистан от 9 сентября 2020 года № 2020-11

### **ПЕРЕЧЕНЬ**

# ведомственных нормативно-правовых актов, признаваемых утратившими силу

1. Постановление Министерства финансов Республики Узбекистан и Государственного комитета Республики Узбекистан по управлению государственным имуществом от 14 декабря 2006 года №№ 102, 01/ККБФМНМ-18/07 «Об утверждении Положения о бухгалтерском учете и отчетности в инвестиционных и приватизационных инвестиционных фондах» (рег. № 1662 от 13 марта 2007 года) (Собрание законодательства Республики Узбекистан, 2007 г.,  $N_2$  11, ст. 101).

2. Постановление Министерства финансов Республики Узбекистан и Государственного комитета Республики Узбекистан по управлению государственным имуществом от 18 ноября 2010 года №№ 99, 01/11-18/10 «О внесении изменений в постановление «Об утверждении Положения о бухгалтерском учете и отчетности в инвестиционных и приватизационных инвестиционных фондах» (рег. № 1662-1 от 9 декабря 2010 года) (Собрание законодательства Республики Узбекистан, 2010 г., № 49, ст. 466).

3. Постановление Министерства финансов Республики Узбекистан и Государственного комитета Республики Узбекистан по приватизации, демонополизации и развитию конкуренции от 26 февраля 2014 года №№ 13,  $01/09-26/06$  «О внесении изменений в Положение о бухгалтерском учете и отчетности в инвестиционных и приватизационных инвестиционных фондах» (рег. № 1662-2 от 17 марта 2014 года) (Собрание законодательства Республики Узбекистан, 2014 г., № 12, ст. 141).

4. Постановление Министерства финансов Республики Узбекистан и Государственного комитета Республики Узбекистан по приватизации, демонополизации и развитию конкуренции от 1 июня 2015 года  $N_2N_2$  48, 01/ 09-26/12 «О внесении изменений в Положение о бухгалтерском учете и отчетности в инвестиционных и приватизационных инвестиционных фондах»

(рег.  $N_2$  1662-3 от 5 июня 2015 года) (Собрание законодательства Республики Узбекистан, 2015 г., № 22, ст. 300).

5. Постановление Министерства финансов Республики Узбекистан и Государственного комитета Республики Узбекистан по приватизации, демонополизации и развитию конкуренции от 25 октября 2016 года  $N_2N_2$  83, 01/09-26/41 «О внесении изменений в постановление «Об утверждении Положения о бухгалтерском учете и отчетности в инвестиционных и приватизационных инвестиционных фондах» (рег. № 1662-4 от 22 ноября 2016 года) (Собрание законодательства Республики Узбекистан, 2016 г., № 47, ст. 544).

# **ПОСТАНОВЛЕНИЕ** ГОСУДАРСТВЕННОГО НАЛОГОВОГО КОМИТЕТА РЕСПУБЛИКИ УЗБЕКИСТАН ГОСУЛАРСТВЕННОГО ТАМОЖЕННОГО КОМИТЕТА РЕСПУБЛИКИ УЗБЕКИСТАН ПРАВЛЕНИЯ ЦЕНТРАЛЬНОГО БАНКА РЕСПУБЛИКИ УЗБЕКИСТАН

# 457 О внесении изменений и дополнений в Положение о порядке осуществления мониторинга за обоснованностью проведения юридическими и физическими лицами валютных операций\*

# Зарегистрировано Министерством юстиции Республики Узбекистан 12 октября 2020 г., регистрационный № 2467-3

В соответствии с Налоговым кодексом и Законом Республики Узбекистан «О валютном регулировании» Государственный налоговый комитет, Государственный таможенный комитет и Правление Центрального банка Республики Узбекистан постановляют:

1. Внести изменения и дополнения в Положение о порядке осуществления мониторинга за обоснованностью проведения юридическими и физическими лицами валютных операций, утвержденное постановлением Государственного налогового комитета, Государственного таможенного комитета и правления Центрального банка Республики Узбекистан от 5 апреля 2013 года №№ 2013-7, 01-02/19-22 и 7/4 (рег. № 2467 от 12 июня 2013 года) (Собрание законодательства Республики Узбекистан, 2013 г.,  $N_2$  24, ст. 319), согласно приложению.

<sup>\*</sup> Настоящее постановление опубликовано в «Национальной базе данных законодательства» 12 октября 2020 г.
#### $N_2$  41 (957)

 $-161-$ 

2. Настоящее постановление вступает в силу со дня его официального опубликования.

### Председатель

## Ш. КУДБИЕВ

г. Ташкент, 6 сентября 2020 г., No 2020-34

## Председатель Государственного таможенного комитета

М. АЗИМОВ

г. Ташкент. 29 августа 2020 г.,  $N_2$  01-02 / 15-42

## Председатель Центрального банка

### M. HYPMYPATOR

г. Ташкент, 5 сентября 2020 г.,  $\mathcal{N}_2$  20/1

> ПРИЛОЖЕНИЕ к постановлению Государственного налогового комитета от 6 сентября 2020 года № 2020-34, Государственного таможенного комитета от 29 августа 2020 года  $N<sub>2</sub>$  01-02/15-42 и правления Центрального банка Республики Узбекистан от 5 сентября  $2020$  года № 20/1

## Изменения и дополнения, вносимые в Положение о порядке осуществления мониторинга за обоснованностью проведения юридическими и физическими лицами валютных операций

1. Преамбулу изложить в следующей редакции:

«Настоящее Положение в соответствии с Конвенцией Организации Объединенных Наций против транснациональной организованной преступности, Международной конвенции о борьбе с финансированием терроризма, законами Республики Узбекистан «О Центральном банке Республики Узбекистан», «О государственной налоговой службе», «О валютном регулировании» и постановлением Кабинета Министров Республики Узбекистан от 15 августа 2003 года № 355 «О мерах по либерализации валютных операций при осуществлении внешнеэкономической деятельности» опреде-

Собрание законодательства Республики Узбекистан, 2020 г.

#### $C_{T}$ , 457

ляет порядок осуществления мониторинга за проведением юридическими и физическими лицами валютных операций и выявления признаков необоснованного перевода денежных средств за рубеж.».

2. В пункте 1:

абзац первый изложить в следующей редакции:

«1. Филиалы коммерческих банков представляют в соответствующие территориальные государственные налоговые управления или Межрегиональную государственную налоговую инспекцию по крупным налогоплательщикам, а также в головной коммерческий банк информацию о валютных операциях, проводимых клиентами, имеющих любой из следующих призна-KOB:»:

подпункт «а» текста на государственном языке после слов «руйхатдан ўтган» дополнить словами «норезидентлар фойдасига»:

в подпункте «б» слова «приложению 2 к настоящему Положению» заменить словами «приложению 2а к настоящему Положению»;

в подпункте «е» слова «10 тысяч долларов США» заменить словами «сто МИЛЛИОНОВ СУМОВ».

3. В пункте 2:

в абзаце первом слова «нарастающим итогом с начала года» заменить словами «отдельно за каждый отчетный месяц»;

в абзаце втором слова «уполномоченных банков» заменить словами «коммерческих банков».

4. Пункт 3 изложить в следующей редакции:

«3. Головные коммерческие банки обобщают информацию, полученную от своих филиалов, и ежемесячно до 15 числа месяца, следующего за отчетным, направляют сводную информацию в электронном виде по каналам связи в Государственный налоговый комитет Республики Узбекистан по формам согласно приложениям  $2-4$  к настоящему Положению отдельно за каждый отчетный месяц.».

5. В пункте 4:

абзацы первый и второй изложить в следующей редакции:

«4. Территориальные управления органов государственной таможенной службы ежемесячно, до 10 числа месяца, следующего за отчетным, представляют в соответствующие территориальные государственные налоговые управления или Межрегиональную государственную налоговую инспекцию по крупным налогоплательщикам и Государственный таможенный комитет Республики Узбекистан информацию (в том числе в электронном виде по каналам связи) по формам согласно приложениям 5 и 6 к настоящему Положению при выявлении следующих фактов:

представления в таможенные органы при таможенном оформлении ввозимых (вывозимых) товаров документов, содержащих недостоверные сведения в целях необоснованного завышения (занижения) фактурной стоимости товара по сравнению со стоимостью товара, заявленной в стране экспортера (импортера) (с приложением подтверждающих документов и заключения);»;

абзац четвертый исключить.

6. В пункте 5 слова «приложениям 5 - 7 к настоящему Положению» заменить словами «приложениям 5 и 6 к настоящему Положению».

7. Пункты 6 и 7 изложить в следующей редакции:

«6. Органы государственной налоговой службы осуществляют мониторинг информации, полученной от коммерческих банков и органов государственной таможенной службы на основании сведений, имеющихся в электронных информационных базах, а также других сведений, имеющихся в налоговых органах.

При выявлении в процессе мониторинга случаев нарушения порядка осуществления валютных операций хозяйствующему субъекту направляется запрос о представлении документов и сведений, связанных с осуществлением валютных операций, в письменной или электронной форме.

Запрос направляется в форме электронного документа в персональный кабинет налогоплательщика. Направленные документы считаются полученными после их прочтения, но не позднее трех дней с даты отправления.

В случае отсутствия персонального кабинета хозяйствующего субъекта запрос направляется по почте заказным письмом и считается полученным через пять дней после его отправления.

Документы и сведения, указанные в запросе, должны быть представлены налоговому органу в течение пяти рабочих дней с момента получения запроса.

При представлении неполных документов и сведений органами государственной налоговой службы направляется запрос о представлении дополнительных документов и сведений в порядке, предусмотренном абзацами третьим - пятым настоящего пункта.

Органы государственной налоговой службы в случае выявления в результате мониторинга сомнительных операций, связанных с необоснованным переводом средств за рубеж или с завышением (занижением) стоимости товаров при таможенном оформлении, вправе запрашивать дополнительную информацию по данным операциям у коммерческих банков и таможенных органов.

В процессе проведения мониторинга меры правового воздействия не применяются и деятельность хозяйствующего субъекта не приостанавливается.

7. В случае подтверждения по результатам мониторинга фактов совершения правонарушений, органами государственной налоговой службы в рамках своих полномочий принимаются меры, предусмотренные законодательством, или материалы передаются в правоохранительные органы для принятия соответствующих мер, установленных законодательством.

При выявлении по результатам мониторинга случаев, связанных с легализацией преступных доходов, финансированием терроризма и финансированием распространения оружия массового уничтожения, органы государственной налоговой службы в письменной форме уведомляют об этом Департамент по борьбе с экономическими преступлениями при Генеральной прокуратуре Республики Узбекистан в течение трех дней.».

#### $C_{T}$ , 457

8. В пункте 8 слова «уполномоченных банков» заменить словами «коммерческих банков».

9. Приложения 1 и 2 изложить в редакции согласно приложениям  $N_2N_2$  1 и  $2^*$  к настоящим изменениям и дополнениям.

10. Дополнить приложением  $2a$  в редакции согласно приложению  $N_2$  3\* к настоящим изменениям и дополнениям.

11. Приложения 3 - 5 изложить в редакции согласно приложениям  $N_2N_2$  4 — 6\* к настоящим изменениям и дополнениям.

12. Приложение 7 признать утратившим силу.

13. Настоящие изменения и дополнения согласованы с Уполномоченным при Президенте Республики Узбекистан по защите прав и законных интересов субъектов предпринимательства, Министерством экономического развития и сокращения бедности, Департаментом по борьбе с экономическими преступлениями при Генеральной прокуратуре и Торгово-промышленной палатой Республики Узбекистан.

 $C$ *O<sub>2</sub>MACOBOHO</sub>* 

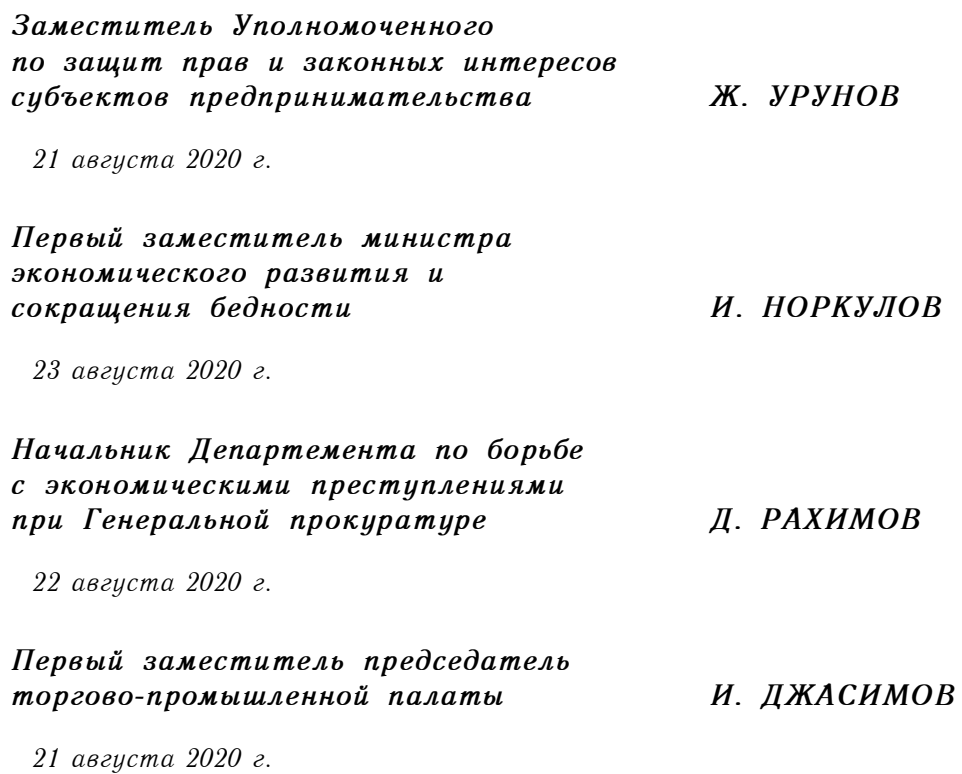

<sup>\*</sup> Приложения  $\mathbb{N}_2\mathbb{N}_2$  1 — 6 опубликованы в «Национальной базе данных законодательства».

**ПОСТАНОВЛЕНИЕ** АНТИМОНОПОЛЬНОГО КОМИТЕТА РЕСПУБЛИКИ УЗБЕКИСТАН

## О внесении изменения в пункт 2 Положения о по-458 рядке формирования и ведения Государственного реестра субъектов естественных монополий\*

## Зарегистрировано Министерством юстиции Республики Узбекистан 13 октября 2020 г., регистрационный № 2147-2

В соответствии с Указом Президента Республики Узбекистан от 14 января 2019 года № УП-5630 «О мерах по коренному совершенствованию системы управления государственными активами, антимонопольного регулирования и рынка капитала» и постановлением Кабинета Министров Республики Узбекистан от 15 мая 2019 года № 402 «О мерах по организации деятельности Антимонопольного комитета Республики Узбекистан» Антимонопольный комитет Республики Узбекистан постановляет:

1. В пункте 2 Положения о порядке формирования и ведения Государственного реестра субъектов естественных монополий, утвержденного постановлением Государственного комитета Республики Узбекистан по демонополизации и развитию конкуренции от 6 октября 2010 года № 14 (рег. № 2147 от 11 октября 2010 года) (Собрание законодательства Республики Узбекистан, 2010 г., № 40-41, ст. 357), слова «Государственным комитетом Республики Узбекистан по приватизации, демонополизации и развитию конкуренции» заменить словами «Антимонопольным комитетом Республики Узбекистан».

2. Настоящее постановление согласовано с Министерством финансов Республики Узбекистан.

3. Настоящее постановление вступает в силу со дня его официального опубликования.

### Председатель Антимонопольного комитета

Н. ШАРИПОВ

г. Ташкент. 29 сентября 2020 г.,  $N_2$  04/19-05/01

Согласовано:

Министр финансов

T **HIIIMETOR** 

28 сентября 2020 г.

Собрание законодательства Республики Узбекистан, 2020 г.

<sup>\*</sup> Настоящее постановление опубликовано в «Национальной базе данных законодательства» 13 октября 2020 г.

## Министерство юстиции Республики Узбекистан сообщает сведения о состоянии государственной регистрации нормативно-правовых актов министерств, государственных комитетов и ведомств

# 1. Зарегистрированы:

1. Постановление Министерства финансов, Агентства по развитию рынка капитала Республики Узбекистан от 10 сентября 2020 года № 40, от 9 сентября 2020 года № 2020-11 «О признании утратившими силу постановления «Об утверждении Положения о бухгалтерском учете и отчетности в инвестиционных и приватизационных инвестиционных фондах», а также изменений к нему».

Зарегистрировано 12 октября 2020 года, регистрационный  $N_0$  1662-5

2. Постановление Государственного налогового комитета, Государственного таможенного комитета, правления Центрального банка Республики Узбекистан от 6 сентября 2020 года № 2020-34, от 29 августа 2020 года  $\mathbb{N}_2$  01-02/15-42, от 5 сентября 2020 года  $\mathbb{N}_2$  20/1 «О внесении изменений и дополнений в Положение о порядке осуществления мониторинга за обоснованностью проведения юридическими и физическими лицами валютных операций».

Зарегистрировано 12 октября 2020 года, регистрационный  $N_2$  2467-3

3. Постановление Антимонопольного комитета Республики Узбекистан от 29 сентября 2020 года № 04/19-05/01 «О внесении изменения в пункт 2 Положения о порядке формирования и ведения Государственного реестра субъектов естественных монополий».

Зарегистрировано 13 октября 2020 года, регистрационный  $N_2$  2147-2

4. Постановление Государственного таможенного комитета Республики Узбекистан от 9 сентября 2020 года № 01-02/12-44 «О внесении изменений и дополнений в Инструкцию о таможенных процедурах, осуществляемых при таможенном осмотре и досмотре товаров и взятия пробы и (или) образца».

Зарегистрировано 13 октября 2020 года, регистрационный  $N_2$  3154-1.

5. Приказ министра внутренних дел Республики Узбекистан от 17 сентября 2020 года № 260 «О внесении изменений в Методики проведения отбора кандидатов на очную форму обучения Академии Министерства внутренних дел Республики Узбекистан».

Зарегистрирован 16 октября 2020 года, регистрационный *N*<sup>*h*</sup> 2987-2.

# Н. Выведены из государственного реестра:

1. Постановление Министерства финансов и Государственного комитета Республики Узбекистан по управлению государственным имуществом «Об утверждении Положения о бухгалтерском учете и отчетности в инвестиционных и приватизационных инвестиционных фондах» (рег. № 1662 от 13 марта 2007 года), а также изменения к нему (рег. № 1662-1 от 9 декабря 2010 года), (рег. № 1662-2 от 17 марта 2014 года), (рег. № 1662-3 от 5 июня 2015 года), (рег. № 1662-4 от 22 ноября 2016 года).

Выведены из государственного реестра от 12 октября 2020 *zoda*.

Настоящие документы выведены из государственного реестра в связи с изменением в законодательстве и/или принятием нового нормативно-правового акта.

Собрание законодательства Республики Узбекистан, 2020 г.

### ЎЗБЕКИСТОН РЕСПУБЛИКАСИ АДЛИЯ ВАЗИРЛИГИ

# ЎЗБЕКИСТОН РЕСПУБЛИКАСИ КОНУН ХУЖЖАТЛАРИ ТЎПЛАМИ СОБРАНИЕ ЗАКОНОЛАТЕЛЬСТВА РЕСПУБЛИКИ УЗБЕКИСТАН

Расмий нашр Официальное издание

Узбекистон Республикаси қонун хужжатлари тўплами / Собрание законодательства Республики Узбекистан. 41 (957)-сон, 2020 йил, 19 октябрь - 168 б.

© Ўзбекистон Республикаси Адлия вазирлиги, 2020 й.

#### Тахрир хайъати:

Очилов Алижон Мухлисович Халилов Дониёр Нортажиевич Кулдашев Фахрутдин Абдулазизович

#### Нашр учун масъул:

Бахранов Шавкат Шухратович

Компьютерда сахифаловчи: Курбонбоев Шерзод Шамуратович

Узбекистон Республикаси Адлия вазирлиги қошидаги «Адолат» миллий хукукий ахборот маркази. 100060, Тошкент ш., Миробод тумани, Амир Темур шохкучаси, 19-уй. тел.: (71) 233-38-08, (71) 233-28-18.

> Обуна ва етказиб бериш масалалари буйича «New Law Express» МЧЖга мурожаат қилинг. тел.: (90) 936-73-93. (71) 272-05-59.

Босишга рухсат этилди 17.10.2020. Бичими  $70x108$ <sup>1</sup>/<sub>16</sub>. Хажми 10,5 б.т. Адади 400 нусха, буюртма -Индекс: 949. Бахоси келишилган нархда.

«PRINT LINE GROUP» ХК босмахонасида чоп этилди, Тошкент шахри, Бунёдкор шохкучаси, 44-уй.